МИНИСТЕРСТВО НАУКИ И ВЫСШЕГО ОБРАЗОВАНИЯ РОССИЙСКОЙ ФЕДЕРАЦИИ Федеральное государственное автономное образовательное учреждение высшего образования **«Южно-Уральский государственный университет (национальный исследовательский университет)» Высшая школа электроники и компьютерных наук Кафедра системного программирования**

РАБОТА ПРОВЕРЕНА

ДОПУСТИТЬ К ЗАЩИТЕ

Рецензент Доцент кафедры САУ, к.т.н.

\_\_\_\_\_\_\_\_\_\_ Н.В. Плотникова

 $\frac{1}{2019}$   $\frac{1}{2019}$  г.

Заведующий кафедрой, д.ф. м.н., профессор

\_\_\_\_\_\_\_\_\_\_ Л.Б. Соколинский

"\_\_\_"\_\_\_\_\_\_\_\_\_\_\_ 2019 г.

# **РАЗРАБОТКА ЭКСПЕРТНОЙ СИСТЕМЫ ДЛЯ ОПТИМИЗАЦИИ ПАРАМЕТРОВ СЕЛЕКТИВНОГО ЛАЗЕРНОГО СПЛАВЛЕНИЯ**

## ВЫПУСКНАЯ КВАЛИФИКАЦИОННАЯ РАБОТА ЮУрГУ – 02.04.02.2019.308-246.ВКР

Научный руководитель, к.ф.-м.н., доцент \_\_\_\_\_\_\_\_\_\_А.Т. Латипова

Автор работы, студент группы КЭ-220 \_\_\_\_\_\_\_\_\_\_Л.А. Жуков

Ученый секретарь (нормоконтролер)  $\overline{O.H.$  Иванова  $2019 \text{ r.}$ 

Челябинск-2019

## МИНИСТЕРСТВО НАУКИ И ВЫСШЕГО ОБРАЗОВАНИЯ РОССИЙСКОЙ ФЕДЕРАЦИИ

Федеральное государственное автономное образовательное учреждение высшего образования

## **«Южно-Уральский государственный университет (национальный исследовательский университет)» Высшая школа электроники и компьютерных наук Кафедра системного программирования**

УТВЕРЖДАЮ Зав. кафедрой СП

Л.Б. Соколинский

09.02.2019

## **ЗАДАНИЕ**

## **на выполнение выпускной квалификационной работы магистра**

студенту группы КЭ-220 Жукову Льву Андреевичу,

(обучающемуся по направлению

02.04.02 «Фундаментальная информатика и информационные технологии» (магистерская программа «Технологии разработки высоконагруженных си-

стем»)

**1. Тема работы** (утверждена приказом ректора от 25.04.2019 № 899)

Разработка экспертной системы для оптимизации параметров селективного лазерного сплавления.

**2. Срок сдачи студентом законченной работы:** 05.06.2019.

## **3. Исходные данные к работе**

3.1 Latipova A., Baitimerov R. Gathering and Analysis of Experimental Data for Selective Laser Melting. C. 1-6. [Электронный ресурс] DOI:

10.1109/GloSIC.2018.8570096 (дата обращения 20.03.2019).

3.2 Засканов В.Г., Гришанов Г.М., Хаймович И.Н., Смелов В.Г. Система планирования и подготовки аддитивного производства. // Известия Самарского научного центра Российской академии наук, Т.20, № 6, 2018.

## **4. Перечень подлежащих разработке вопросов**

4.1 Сбор и систематизация экспериментальных данных по СЛС (параметры настройки лазера и исходных материалов, параметры получаемого изделия).

4.2 Обработка экспериментальных данных для создания базы знаний.

- 4.3 Реализация спроектированной экспертной системы.
- **5. Дата выдачи задания:** 08.02.2019.

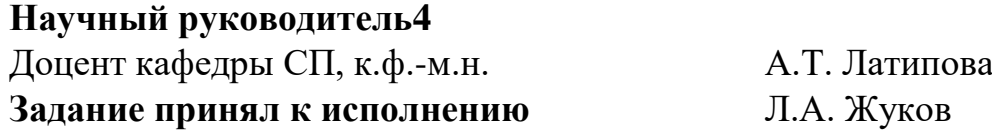

# **ОГЛАВЛЕНИЕ**

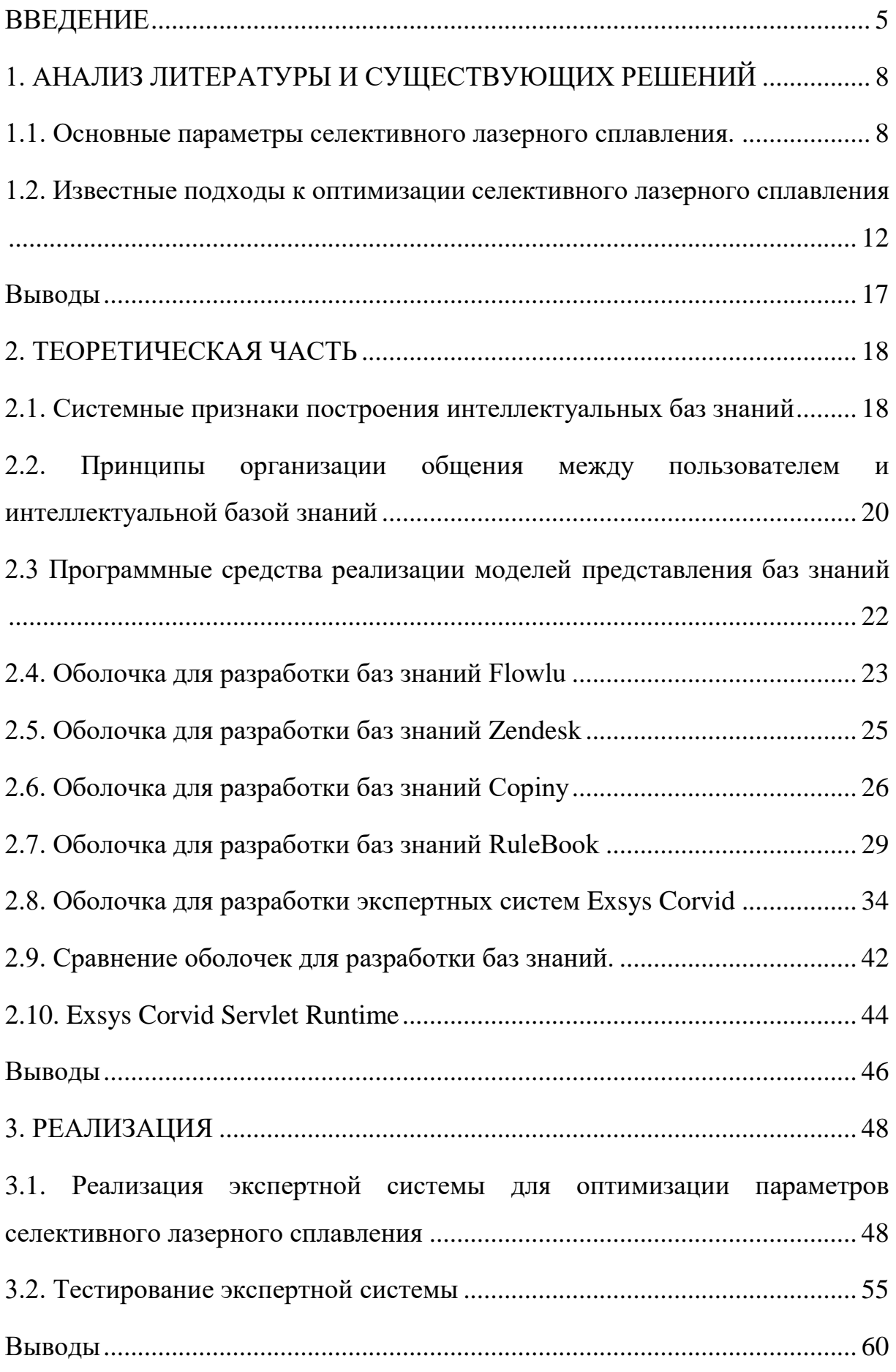

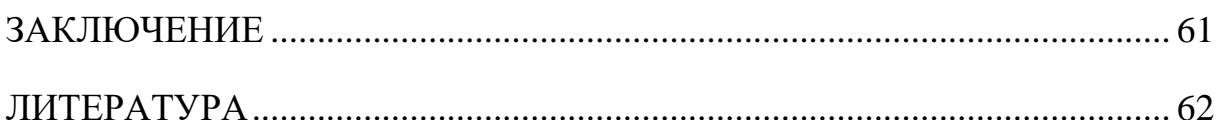

#### <span id="page-4-0"></span>**ВВЕДЕНИЕ**

Аддитивные технологии, к которым относится технология селективного лазерного сплавления (СЛС), являются важнейшей составляющей цифровой экономики [25,26], так как СЛС в отличие от традиционных методов позволяет производить геометрически сложные детали при этом сократить время, финансовые затраты и расход сырья при небольших объемах производства [5, 23]. Для построения геометрически сложных деталей в СЛС не используется материал поддержки, в роли поддерживающей структуры выступает порошок, не подвергшийся воздействию лазерного луча [7].

Несмотря на то, что технология СЛС имеет длительную историю развития и на неё возлагаются большие надежды, в практической реализации данной технологии существует множество проблем, которые до сих пор в полной мере не решены [14,24]:

1) выбор оптимальных значений параметров оборудования для СЛС;

2) улучшение механических свойств изделий (снижение уровня деформаций из-за внутренних напряжений, уменьшение шероховатости поверхности);

3) небольшой выбор и высокая цена порошкообразных материалов, подходящих для СЛС (порошки из нескольких видов металлов, стекла, керамики, смеси сплавов и композиционных материалов);

4) ограничения, связанные с параметрами имеющегося в наличии оборудования для СЛС (вид порошков, температура сплавления, размер подложки, вид лазера и т.д.);

5) управление процессом сплавления (контроль текущей температуры в разных частях изделия, точности размеров получаемого изделия).

Качество изделия, получаемого в результате СЛС, во многом определяется эффективностью настройки параметров процесса СЛС, среди которых можно выделить следующие [5, 24]:

5

1) параметры настройки лазера (мощность лазера, скорость и схема сканирования, интенсивность излучения, размер пятна лазера, вид защитной атмосферы, время выдержки);

2) параметры исходных материалов (вид материала, размер частиц, форма частиц, насыпная плотность, величина удельной поверхности порошка).

Процессы, происходящие при СЛС, являются чрезвычайно сложными для моделирования, нелинейными по своей природе, с большим числом параметров, значение которых невозможно точно определить для всех частей изделия (например, степень поглощения лазерной энергии, теплопроводность) [2,15].

Численные модели для СЛС можно классифицировать по размерности (1D, 2D, 3D), линейности/нелинейности, характеристикам исходных материалов (тип порошка) и лазерной установки (тип лазера, материал подложки, размер детали, степени дискретизации, параметров сканирования) [24]. Уровень размерности численных моделей влияет на скорость моделирования и их близость к реальным процессам [20]. Основными подходами к численному моделированию СЛС являются методы конечных элементов и конечных разностей [14,20]. Для повышения качества численного моделирования необходим постоянный контроль температуры в разных частях изделия при сплавлении [16], так как это позволит обеспечить равномерность температурного поля, поэтому было разработаны системы температурного мониторинга в режиме реального времени [3].

Представленные классические подходы к моделированию процессов СЛС требуют большого объема дорогостоящих экспериментальных данных и времени на численное моделирование, поэтому в последнее время для подбора параметров для СЛС стали широко применяться методы интеллектуального анализа данных, к которым относятся нейросетевые технологии

6

[19]. Искусственные нейронные сети с глубинным обучением активно развиваются в последнее десятилетие и широко используются в промышленности [12,27].

#### Цель и задачи исследования

Основной целью работы является разработка новой экспертной системы, позволяющей подобрать оптимальные настройки параметров селективного лазерного сплавления на основе анализа требований заказчика.

Для достижения поставленной цели необходимо решить следующие задачи:

1) собрать и систематизировать экспериментальные данные по селективному лазерному сплавлению (параметры настройки лазера и исходных материалов, параметры получаемого изделия);

2) сформировать базу экспериментальных данных для создания базы знаний<sup>.</sup>

3) описать и параметризировать модель экспертной системы;

4) реализовать спроектированную экспертную систему.

#### Структура и объем работы

Данная работа состоит из введения, трех глав, заключения и списка литературы. Объем составляет 64 страниц, объем библиографии 35 источников.

#### Содержание работы

В первой главе проведен анализ литературы и существующих решений в области оптимизации параметров для селективного лазерного сплавления.

Во второй главе проведено описание основ системного построения баз знаний и выбран вариант, максимально подходящий для описания и сопровождения процессов селективного лазерного сплавления.

В третьей главе описана разработка экспертной системы, позволяющей оптимизировать технологию селективного лазерного сплавления.

 $\overline{7}$ 

### <span id="page-7-0"></span>1. АНАЛИЗ ЛИТЕРАТУРЫ И СУЩЕСТВУЮЩИХ РЕШЕНИЙ

#### <span id="page-7-1"></span>1.1. Основные параметры селективного лазерного сплавления.

Применение лазерных аддитивных технологий формирования локальных областей с контролируемыми механическими свойствами, и микроструктурой, а также высокими служебными характеристиками на деталях из легко обрабатываемых механическими способами материалов позволяет значительно снизить их себестоимость, что оказывается особенно актуальным в таких отраслях, как газотурбинное двигателестроение, авиация, космонавтика [25].

К наиболее распространенным технологиям лазерного аддитивного производства (Laser Additive Manufacturing, LAM) относятся лазерное спекание (Laser Sintering, LS), лазерное сплавление (Laser Melting, LM) и лазерное выращивание (наплавка, Laser Metal Deposition, LMD). В зависимости от механизма взаимодействия лазерного пучка с порошком и степени его сплавления (полное или частичное) современные технологии лазерного аддитивного производства могут быть обобществлены в соответствии с рис. 1  $[26]$ .

Технология прямого лазерного сплавления является сложным многопараметрическим процессом, для прогнозирования конечных результатов которого необходимо применение подхода, обеспечивающего снижение материальных и временных затрат, а также рисков получения отрицательных результатов. Комплексное исследование взаимосвязей между параметрами процесса селективного лазерного сплавления и оптимизацией технологии получения изделий с заданными характеристиками обусловливает необходимость построения физико-математических моделей процесса с последующей верификацией результатов моделирования в ходе натурных экспериментов.

Помимо комплексных теоретических и экспериментальных исследований, тщательного подбора технологических параметров, разработка технологии прямого лазерного выращивания (наплавки) требует детального изучения структурного–фазового состояния формируемых слоев и изделий, а также сравнительного анализа механических и эксплуатационных характеристик. В первую очередь необходимо понимание хода газодинамических и тепловых процессов в газопорошковой струе при падении на подложку, величина которой существенно превышает размер наплавляемого валика. На следующем этапе необходимо установление оптимальных режимов сплавления, отвечающих необходимым требованиям, а также проведение комплексного анализа, включающего структурные исследования наплавленных слоев [4].

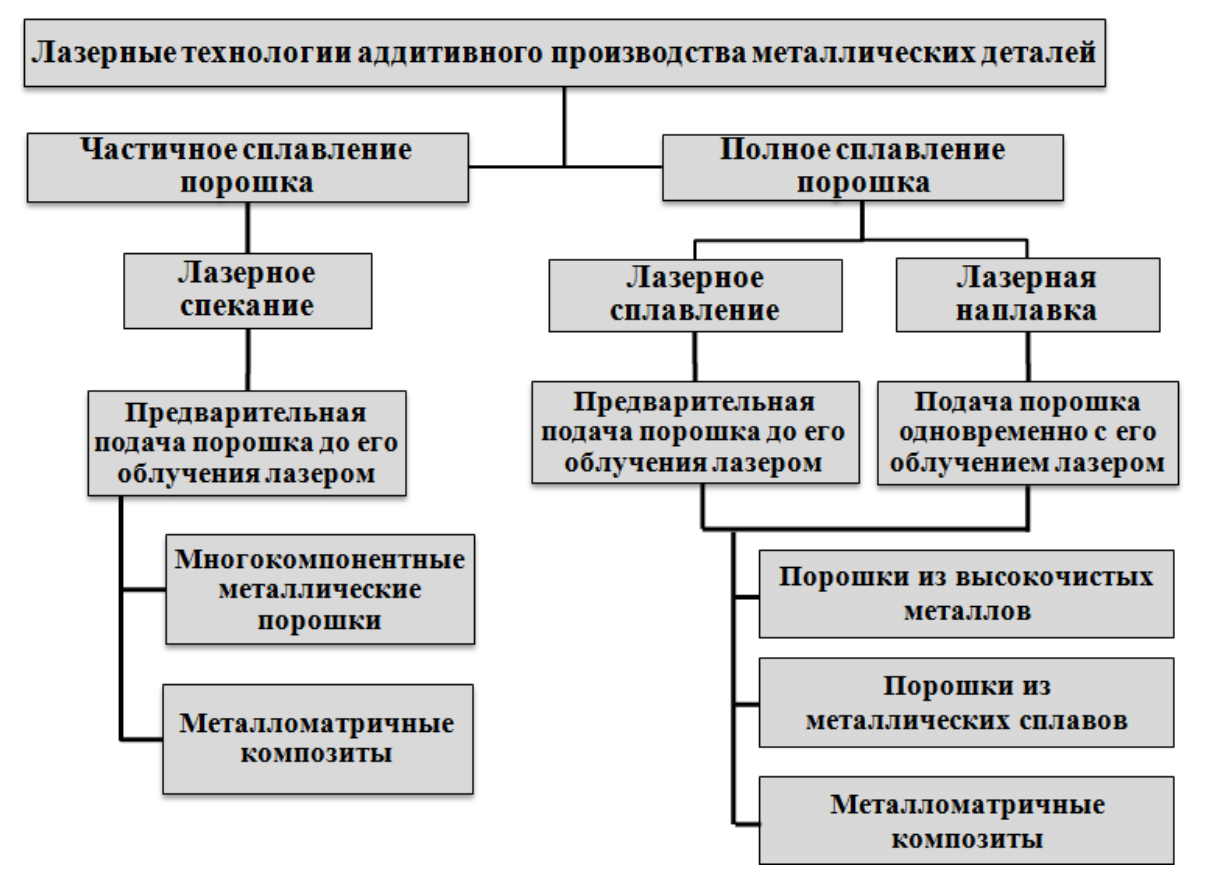

Рис. 1. Современные технологии аддитивного производства

В литературе приводятся различные параметры селективного лазерного сплавления, которые следует учитывать [12], но в конечном итоге качество продукта селективного лазерного сплавления зависит, в первую очередь, от эффективности настроек для обработки параметров, среди которых следующие параметры могут считаться критическими [12]:

Настройка параметров обработки для лазерной системы:

- мощность лазерных лучей;
- скорость и схема лазерного сканирования;
- интенсивность лазерных лучей;
- размеры лазерного пятна;
- тип защитной атмосферы;
- период выдержки.

Параметры сырья:

- тип сырья;
- размеры частиц порошка;
- форма частиц порошка;
- кажущаяся плотность порошка;
- удельная поверхность порошка.

Распределение температуры во время селективного лазерного сплавления оказывает наибольшее влияние на критерии качества товаров, производимых таким способом [12]. К ним относятся: плотность, габаритные размеры, форма, механические свойства, внутренняя микроструктура.

Так как при селективном лазерном сплавлении сканирование лазером и преобразование сырья происходят в течение небольшого периода времени исследователи не могут каким-либо образом повлиять на эти изменения [12].

Что касается металлов, то эти сильные градиенты температуры увеличивают остаточные напряжения и деформации, которые могут вызвать трещины в продуктах сплавления. Именно поэтому большинство ученых сосредоточено на моделях, описывающих эволюцию температуры во время селективного лазерного сплавления [17, 18].

Процессы, происходящие во время селективного лазерного сплавления чрезвычайно сложны для моделирования, они нелинейны по своей природе, с многочисленными параметрами, значения которых не могут быть правильно рассчитаны для различных частей продукта (например, уровень поглощения лазерного излучения, теплопроводность) [16,17]. Аналитические решения можно найти только для упрощенных линеаризованных моделей температурных полей, которые не учитывают многих граничных условий [15, 24].

Проблемы с аналитическими решениями заставили некоторых исследователей использовать численные методы [12]. Численные методы моделирования температурных полей можно классифицировать таким образом:

– количество измерений модели:1D,2D,3D;

– линейные / нелинейные модели;

– параметры сырья: тип сырья, размер частиц порошка, форма частиц порошка;

– настройки лазерной системы: лазерный тип, размеры пятна;

– размеры продукта селективного лазерного сплавления,

– уровень дискретизации модели,

– параметры сканирования.

Количество измерений имеет решающее значение для числовых моделей, поскольку оно влияет на скорость вычислений специальным программным обеспечением (например, ANSYS) и их близостью к реальным моделям [20].

Для улучшения качества численного моделирования необходимо постоянное регулирование температуры в различных частях продукта селективного лазерного сплавления [10]. Эта мера позволит повысить однородность температурных полей. Именно поэтому специальные системы мониторинга температуры в реальном времени были разработаны некоторыми исследователями [13].

Обычные способы моделирования процессов во время селективного лазерного сплавления требуют огромных количеств дорогостоящих экспериментальных данных и времени, поэтому методы интеллектуального анализа данных (например, нейронных сетей) [12]. Однако для нейронных се-

11

тей необходима достаточно большая обучающая выборка. Другим подходом является разработка базы данных, но в силу специфики экспериментальных данных (данные по многим полям пропущены) трудно обеспечить целостность данных. Некоторые исследователи предлагают применять базы знаний, которые менее требовательны к полноте и целостности исходных данных [23]. Вот почему исследования в этой области можно считать актуальными.

# <span id="page-11-0"></span>1.2. Известные подходы к оптимизации селективного лазерного сплавления

Для оптимальной организации производства, в частности, селективного лазерного сплавления, необходимо равномерно распределить ресурсы и определить варианты для процессов обработки. Из всех вариантов процессов нужно выбирать способ, который наиболее эффективен с точки зрения технологического обеспечения - качества, экономических и организационных параметров, с учетом заказов и ограничений для производственной системы.

Современные предприятия используют в своей работе модульные технологии. Такие технологии можно представить, как матрицы процессов и с помощью средств математического анализа, а также оптимизации производят выбор оптимальной последовательности [25].

При выборе технологии селективного лазерного сплавления необходимо учитывать факторы, которые ограничивают и определяют их применение, когда изготавливается деталь с заданными по геометрическим параметрам типа детали: толщина стенок, внутренние каналы, качество и точность). Имеющиеся альтернативные варианты параметров селективного лазерного сплавления ставят задачу по принятию решения по заданным критериям и ограничениям. При определении решения о выборе технологии селективного лазерного сплавления необходимо учитывать: характеристики порошковых материалов и технические характеристики установки СЛС.

Для этого необходимо огромное количество экспериментов и отработок технологического процесса, где необходимо определить параметры качества, погрешностей и времени. Часто эти критерии не соответствуют друг другу, поэтому на первый план выступает применение систем принятия решения [12].

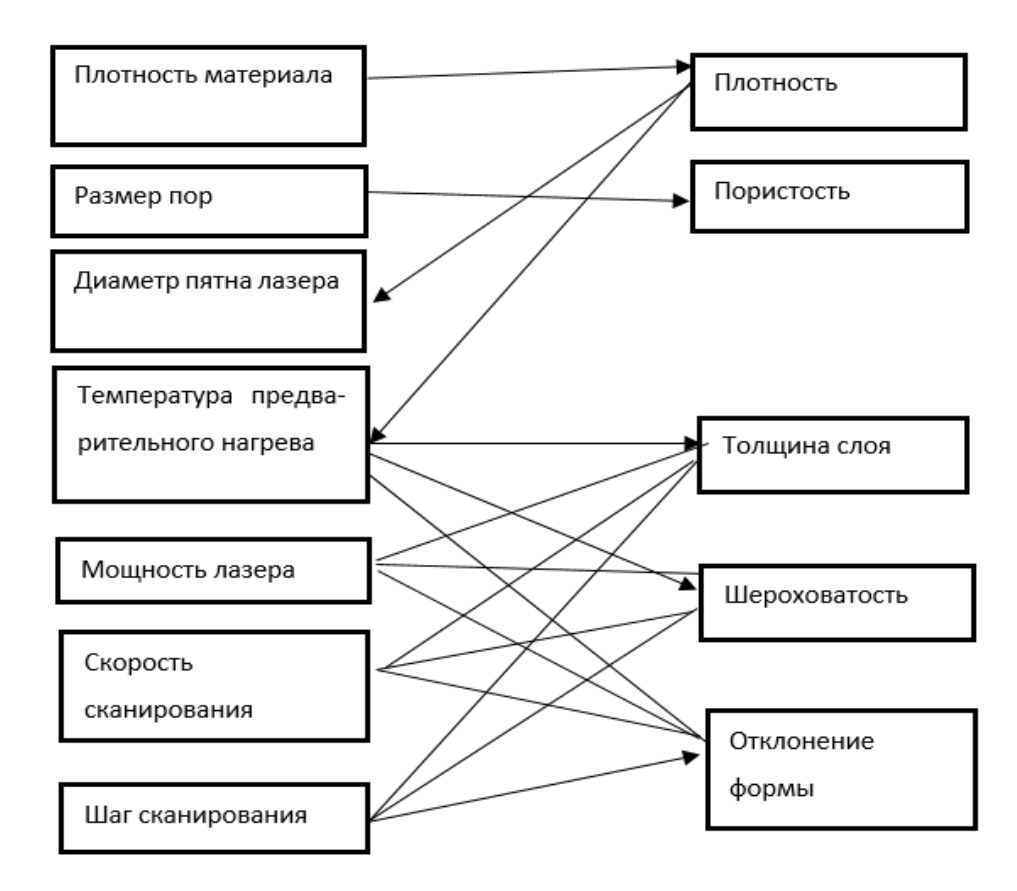

Рис. 2. Свойства процессов и материалов, используемые в моделировании технологии СЛС

Планирование технологий СЛС состоит в создании и отладке алгоритма выбора решения и оценки. Выбор решения основывается на результатах исследования влияния параметров СЛС на свойства производимых деталей. С применением дисперсионного анализа выстраивается регрессионная модель, которая помогает сопоставить значение каждого технологического параметра и их комбинацию (см. рис.2): мощность лазера, толщина слоя, шаг сканирования. Создается алгоритм оптимизации параметров с помощью определения взаимных связей влияния технологических параметров на свойства изделия (см. рис.3).

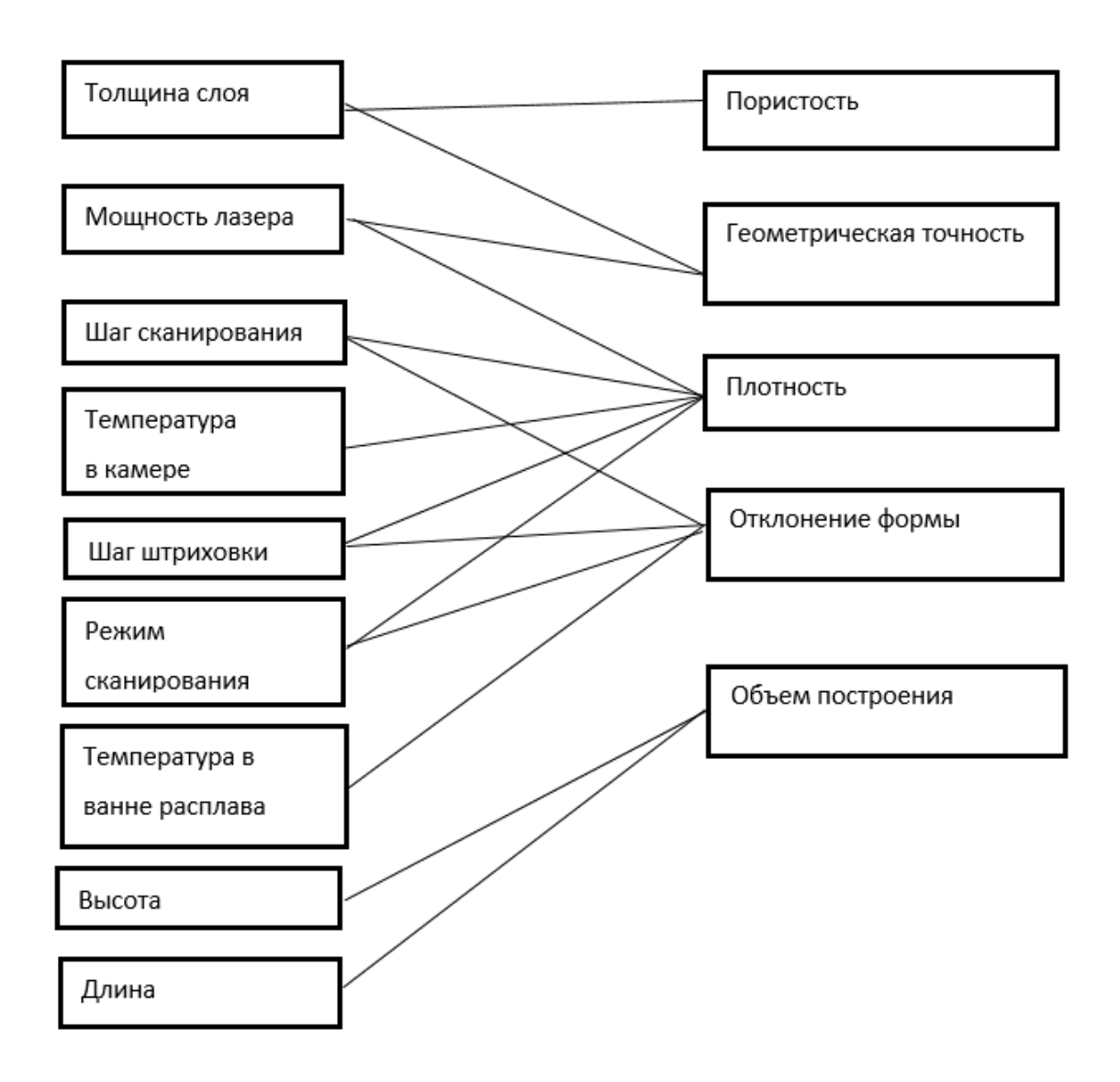

Рис.3. Взаимосвязи между технологическими параметрами и предсказываемыми свойствами изделия

Многокритериальные системы для принятия решений включают три класса методов [28]:

- экспертные системы, основанные на правилах;
- скрининг и ранжирование;
- математическая оптимизация.

Методы, которые базируются на экспертных оценках, используют большой опыт и статистические данные. Метод скрининга постепенно анализирует и выбирает альтернативы, сопоставляя, соответствуют ли параметры или возможности этим требованиям. Методы ранжирования исследуют большое количество атрибутов, которые оценивают эксперты. Методы математической оптимизации исследуют факторы или атрибуты с учетом их взаимодействия. Исследователи стараются найти набор оптимальных решений среди большого множества решений в теории принятия решений.

Основной проблемой для решения задач планирования и оптимизации СЛС можно считать построение адекватных целевых функций, так как параметры производства и их взаимосвязи очень трудно обозначить или выразить математическими моделями, особенно для дискретных переменных. Кроме того, имеется достаточное количество методов поддержки принятия решений для выбора более оптимального варианта.

Применение различных способов принятия решений приведет к различным результатам решения одной и той же проблемы, что скорее всего, приведет к проблеме стабильности и надежности модели.

При решении многокритериальной задачи выбора оптимального селективного лазерного сплавления надежно применить вектор альтернативных вариантов (комбинаций) и требуемых параметров (желаемых целей). Формирование альтернатив происходит на основе базы знаний, соответственно, каждая альтернатива рассматривается как единица знаний, а атрибуты альтернатив - элементы вектора знаний.

Представим процесс СЛС в виде вектора атрибутов, которые технолог задает для того, чтобы получить необходимые параметры качества изделия: точность, шероховатость, относительное удлинение, предел прочности, стоимость материала, время печати. Таким образом, заданы «нужные значения» атрибутов и сформированы альтернативы технологических процессов, если вектор альтернативы совпадет с вектором целевой функции, то он может быть признан оптимальным.

Этот вариант нельзя применить в полном объеме в случае с селективным лазерным сплавлением, так как достижения оптимальности для одних атрибутов не соответствует требуемым значениям других атрибутов, что приводит задачу к многокритериальности. Таким образом, задача сводится к определению отклонения значения каждого атрибута по отношению к вектору атрибута целевой функции [27].

Как правило, любая проблема оптимизации состоит из нескольких компонентов:

критерии оптимальности (или эффективности);

– параметры или переменные, которые должны быть определены для получения оптимального решения;

различные типы ограничений для переменных.  $\equiv$ 

Основной целью практически любых исследований в области селективного лазерного сплавления является улучшение качества продукта селективного лазерного сплавления. Но качество - это многомерная концепция, и оценка качества зависит от личного отношения потребителя к проекту селективному лазерному сплавлению.

Максимизация качества селективного лазерного сплавления является проблемой многокритериальной [12].

В качестве критериев могут быть выбраны:

- размеры и формы соответствия деталей изначальным чертежам;

- шероховатость поверхности;

- пористость;

- специфические механические свойства: при растяжении на прочность и сжатие, эластичность, пластичность;

оптические свойства: поглощение, показатели преломления, отражательная способность, однородность цвета;

специфические электрические свойства: сопротивление, проводимость, термоэлектричество;

- специфические магнитные свойства: проницаемость;

- специфические химические свойства;

- некоторые другие свойства, важные для заказчиков.

16

## <span id="page-16-0"></span>**Выводы**

Набор параметров селективного лазерного сплавления огромен, существуют бесконечные вариации этих значений, которые до настоящего времени не были использованы в аддитивном производстве.

В связи с этим представляется целесообразным создание базы знаний, которая помогала бы принять правильные решения в реализации процессов селективного лазерного сплавления. Для создания базы знаний экспериментальные данные обобщаются в наборах правил «если…, то…».

#### <span id="page-17-0"></span>2. ТЕОРЕТИЧЕСКАЯ ЧАСТЬ

#### <span id="page-17-1"></span>2.1. Системные признаки построения интеллектуальных баз знаний

Интеллектуальная база знаний (ИБЗ) - это управляемый комплекс языковых, алгоритмических, программных и технических средств, предназначенных для восприятия, обработки, хранения и выдачи (отображения) знаний о предметной области, включающий четыре компонента:

упорядоченные факты и данные, отражающие модель профессио- $\equiv$ нальной сферы (предметные данные);

 $\equiv$ правила, модели, алгоритмы и программы, позволяющие рассчитывать определенные показатели объектов профессиональной сферы, строить цепочки логических выводов и на этой основе делать обобщения и заключения, а также вызывать определенные ассоциации (декларативные знания);

управляющая и интерпретирующая структура, определяющая порядок и способы применения моделей и правил логического вывода для получения или трансформации информации (процедурные знания);

правила морфологического, синтаксического и семантического анализа входных и выходных текстов, а также списки основ слов, которые используются для организации диалога между базой знаний и пользователем (лингвистические знания) [4].

Различия между понятиями «база данных» и «база знаний» можно выразить в виде следующих формул:

«база данных» = «предметные данные» + «управление данными» + «лингвистические единицы»;

«интеллектуальная база знаний» = «предметные данные» + «декларативные знания» + «процедурные знания» + «лингвистические знания»

Из приведенного определения ИБЗ, в традиционном понимании баз данных, их дальнейшее развитие и наращивание можно прогнозировать по следующим главным направлениям:

18

интеллектуализации общения с конечным пользователем в форме, которая не требует участия в диалоге посредника (программиста);

моделирование проблемных ситуаций по их содержательному описанию, представленному пользователем;

расширения понятия «данные» от чисел, схем, текстов и других информационных атрибутов до уровня закономерностей, алгоритмов, операций, которые обеспечивают интеллектуальную поддержку принятия решений в неопределенных условиях;

- обеспечение целостности данных и знаний, их проверка на полноту, определенность, корректность;

усложнение алгоритмов обработки информации до таких механизмов мышления человека как: анализ и сопоставление информации, становление логических цепочек и выводов, создание альтернативных решений, поиск оптимальных путей;

вычисления и логическая обработка данных с целью решения задач, которые сформулировал пользователь, качественный анализ моделей проблемных ситуаций;

оформление, интерпретация и отображение результатов решения  $\overline{\phantom{0}}$ задач в удобном для пользователя виде [6].

Таким образом интеллектуальная база знаний при реализации в компьютере, может предоставить пользователю большие возможности.

Пользователь на своем профессиональном языке вводит в компьютер описание проблемы, формулирует задачи ее анализа и задает исходные данные. После этого компьютер сам формирует программу решения этих задач, решает их, совершает анализ результатов и предоставляет ответы в удобном для пользователя виде (графическом, текстовом, картографическом и др.  $[28]$ .

Главный эффект перехода от баз данных к интеллектуальным базам знаний состоит в более полном обеспечении пользователя информацией, необходимой ему для того, чтобы принять решение благодаря повышению уровня компьютера и компьютерных сетей, которые предлагают пользователю не только информацию к размышлению, но и мотивированные варианты возможных решений. Конечно, в этом случае имеется ввиду диалоговое общении пользователя с ИБЗ при неоднократном повторении цикла: исходные данные, постановка задачи, решение задачи, анализ решения задачи, корректировка исходных данных.

# <span id="page-19-0"></span>2.2. Принципы организации общения между пользователем и интеллектуальной базой знаний

Под общением понимается процесс обмена информацией между пользователем и ИБЗ, обусловленный необходимостью последовательного и(или) параллельного выполнения человеком и машиной действий по совместному решению какой-либо задачи [29].

Самым распространенным и наглядным с точки зрения проектирования видом общения считается диалог, который инициируется интеллектуальной базой знаний для решения задач, которые поставил пользователь. Типичная схема такого диалога представлена на рис. 4.

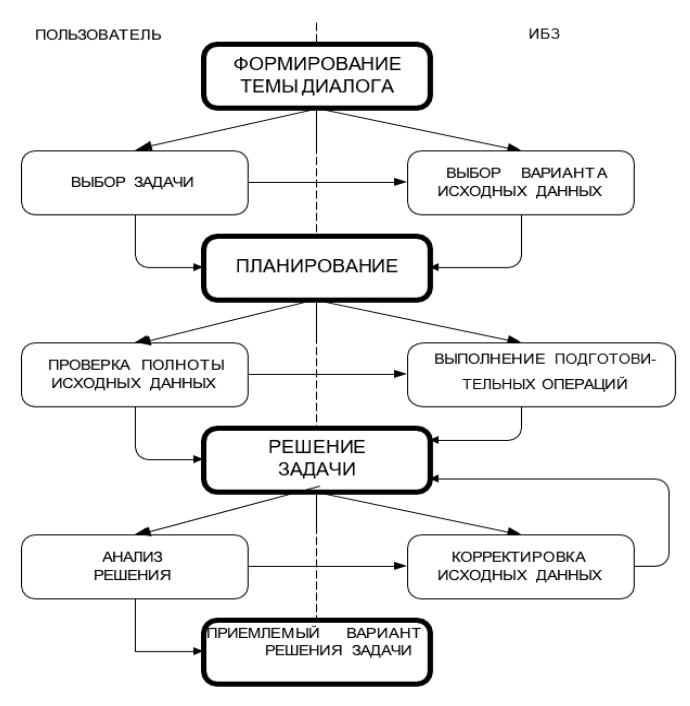

Рис. 4. Диалог, инициируемый интеллектуальной базой знаний при реше-

нии задач пользователя

Считается, что вся совокупность информации, которая нужна для решения задачи доступна для пользователя. На самом деле, отдельного пользователя интересует небольшое количество персонально ориентированных задач, и он может оперировать небольшой частью параметров, которые описывают предметную область и критерии принятия решений.

Как результат, к пользователю поступает лишняя информация, тратятся вычислительные ресурсы, а время между введением откорректированных параметров и получением решения может оказывается значительным.

От этого можно уйти, если при создании интеллектуальной базы знаний применять принцип гибкого формулирования персональных задач с определенным уровнем детализации и информации, предоставляемой пользователю, как видно на рис. 5.

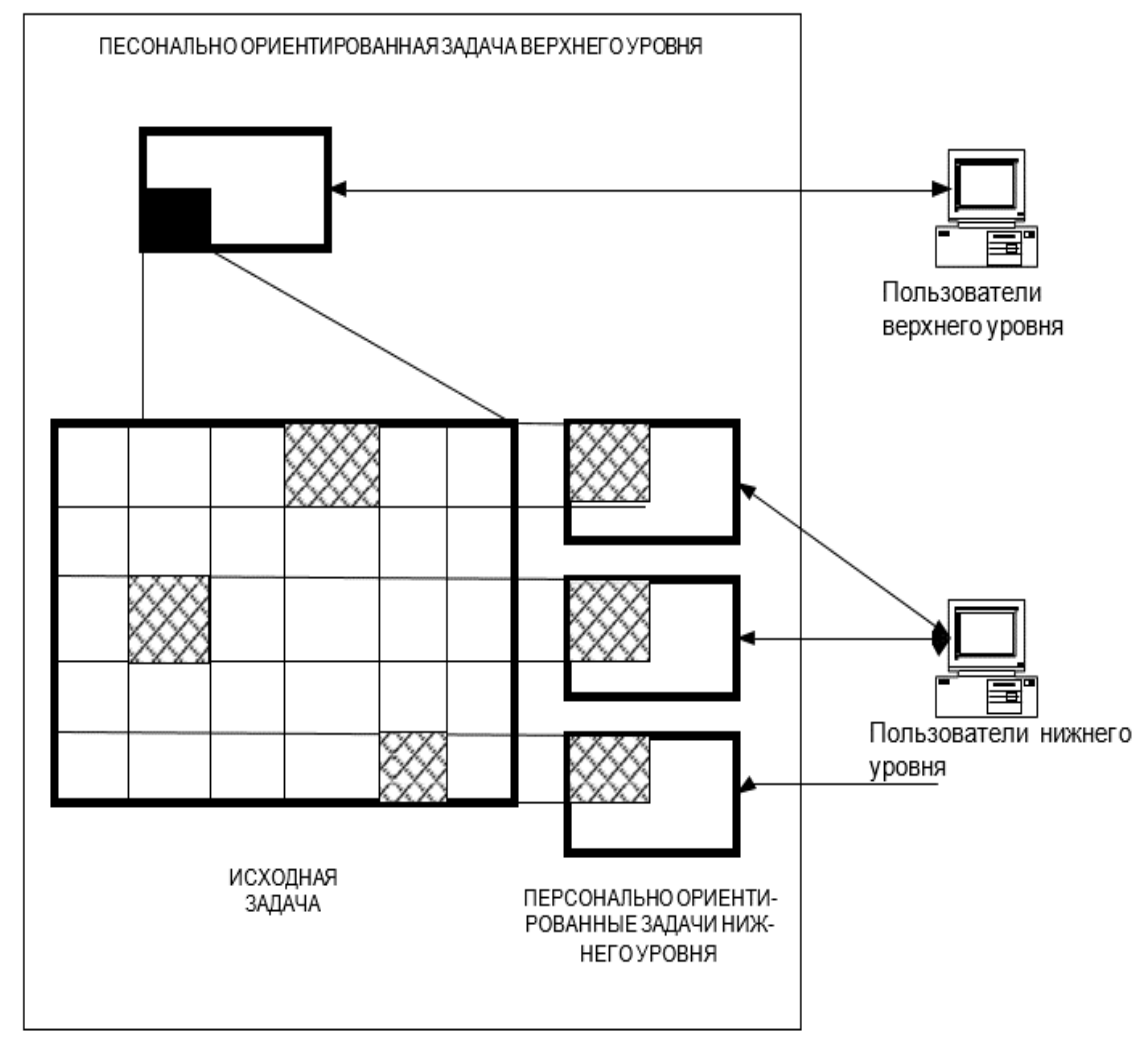

Рис. 5. Принцип формирования персонально ориентированных задач при построении ИБЗ

Как видим, при реализации интеллектуальной базы знаний на основе принципа гибкого формирования персонально ориентированных задач допускается, что предыдущая задача большой размерности является материалом, из которого строятся частные задачи, ориентированные на потребности конкретного конечного пользователя. Таким образом, можно решить одну из главных задач проектирования интеллектуальной базы знаний - сокращения времени их реагирования на запросы пользователей. И осуществить это возможно за счет перехода от одноуровневого к иерархическому принципу организации общения между интеллектуальной базой знаний и пользователем. Более того, по сравнению с традиционным принципом «все для всех», реализация этого принципа может повысить информационную безопасность интеллектуальных базы знаний и позволяет сделать процесс их проектирования более технологичным [29].

# <span id="page-21-0"></span>2.3. Программные средства реализации моделей представления баз знаний

В литературе можно встретить программные средства реализации моделей представления баз знаний.

По степени проблемной ориентированности и по уменьшению затрат, которые необходимы для создания баз знаний, их можно разместить в определенном порядке:

- универсальные языки программирования (Паскаль, C, C++); - они используются не для создания экспертных систем, а для создания инструментальных средств;

языки искусственного интеллекта (Лисп - ориентирован на обработку списков, Пролог - язык логического программирования, РЕФАЛ язык рекурсивных функций);

языки представления знаний (ROSIE, OPS5 - поддерживают продукционный подход к представлению знаний, KRL и FRL - фреймовое представление знаний);

оболочки экспертных систем общего назначения - специализированные программные системы, в которых отсутствуют только знания о конкретной предметной области и содержатся все остальные компоненты экспертных систем (KAS, TEIRESIAS, GURU);

проблемно/предметно-ориентированные оболочки и среды:

Проблемно-ориентированные средства используются при решении задач определенного типа (задачи поиска, управления, планирования, прогнозирования и др.);

- предметно-ориентированные средства включают в себя знания о типах предметных областей, это сокращает время разработки базы знаний.

- Интегрированные гибридные интеллектуальные среды - включают несколько разнородных средств представления данных и знаний, и более богатый, по сравнению с оболочками, набор средств для организации интерфейса (LOOPS, ART, KEE, G2).

Далее рассмотрим некоторые из существующих оболочек для создания баз знаний общего назначения.

#### <span id="page-22-0"></span>2.4. Оболочка для разработки баз знаний Flowlu

Flowlu – одна из распространенных оболочек для создания баз знаний. Для ее разработки создатели ориентируются на задачи промышленности и производства, учитывая пожелания тех, кто пользуется Flowlu каждый день.

Этот сервис достаточно удобен в пользовании, имеет удобный интерфейс, а с помощью инструментов Flowlu легко управлять проектами и ресурсами компании. Установка приложения показана на рис. 6.

Интеграция позволяет объединить команды поддержки и разработки в единое пространство для работы с помощью интеграции Flowlu Agile и Zendesk Support.

Новые задачи создаются прямо из тикета Zendesk. Для этого нужно лишь установить приложение Flowlu для Zendesk. По одному тикету можно создавать несколько разных задач [33].

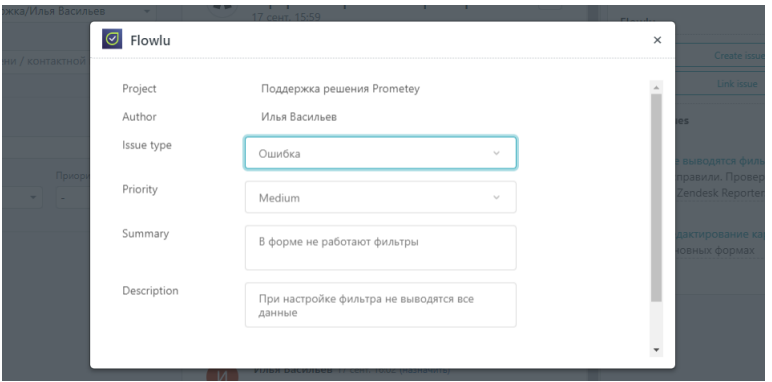

Рис. 6. Установка приложения Flowlu для Zendesk

Тикет можно привязывать к уже существующей во Flowlu задаче, к одной или нескольким. Поиск по номеру позволяет легко это сделать (см рис. 7).

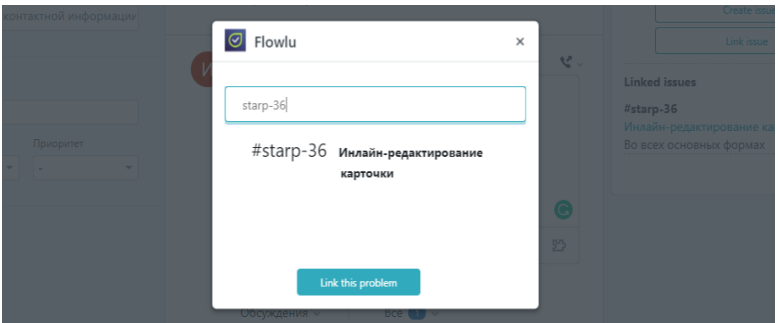

Рис. 7. Поиск по номеру

В карточке Agile задачи отображаются все связанные тикеты Zendesk. После того как работы будут выполнены, менеджер мгновенно сможет оповестить заказчика, просто кликнув по названию связанного тикета. Оповещение заказчика представлено на рис. 8.

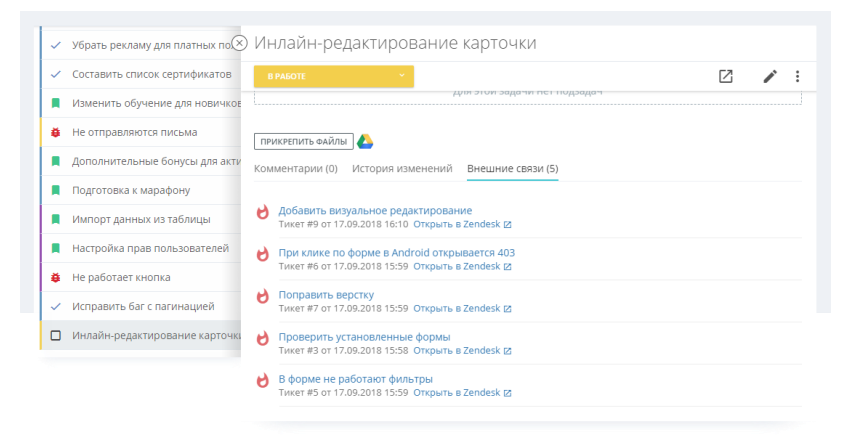

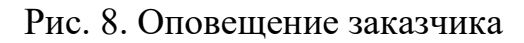

#### <span id="page-24-0"></span>**2.5. Оболочка для разработки баз знаний Zendesk**

Zendesk создал новую платформу для приложений чтобы работать с клиентами, в среде Amazon Web Services. Она называется Sunshine и с ее помощью можно создавать приложения в соответствии со спецификой производства, вводить данные заказчиков из любых источников и использовать все инструменты управления облачными приложениями на AWS.

В состав Sunshine включены такие компоненты, как Profiles – это инструмент создания единого профиля заказчика для всех приложений, Events – для представления действий заказчика в хронологической последовательности, CustomObjects – для сохранения в Zendesk информации клиента. Например, имеющиеся у него продукты, арендованная техника, строительные материалы [34].

Новое приложение VK Messages, которое доступно в Zendesk Marketplace, позволяет получать сообщения из социальных сообществ и отвечать на них прямо из Zendesk.

Совместное решение от системы мониторинга социальных медиа IQBuzz и сервиса поддержки клиентов Zendesk позволяет общаться с клиентами в социальных сетях из единой системы.

IQBuzz контролирует упоминание марок, брендов, конкурентов, продуктов, товаров в социальных медиа, а Zеndesk – за тем, чтобы эти эффективно обработать данную информацию. Данный способ дает возможность одновременно передавать найденные с помощью IQBuzz отзывы потребителей в сервис Zеndesk. [34].

Популярный во всем мире сервис для поддержки клиентов Zendesk теперь официально доступен и для компаний из России.

Синхронизация с основным веб-сервисом Zendesk представлена на рис. 9.

В число клиентов Zendesk входят более 20000 компаний из 140 стран (в т.ч. и из России): Дневник, РБК, Groupon, Sony, CityBank, Volvo, SAP, Dell, Xerox, Adobe, AOL, Amazon, Vodafone.

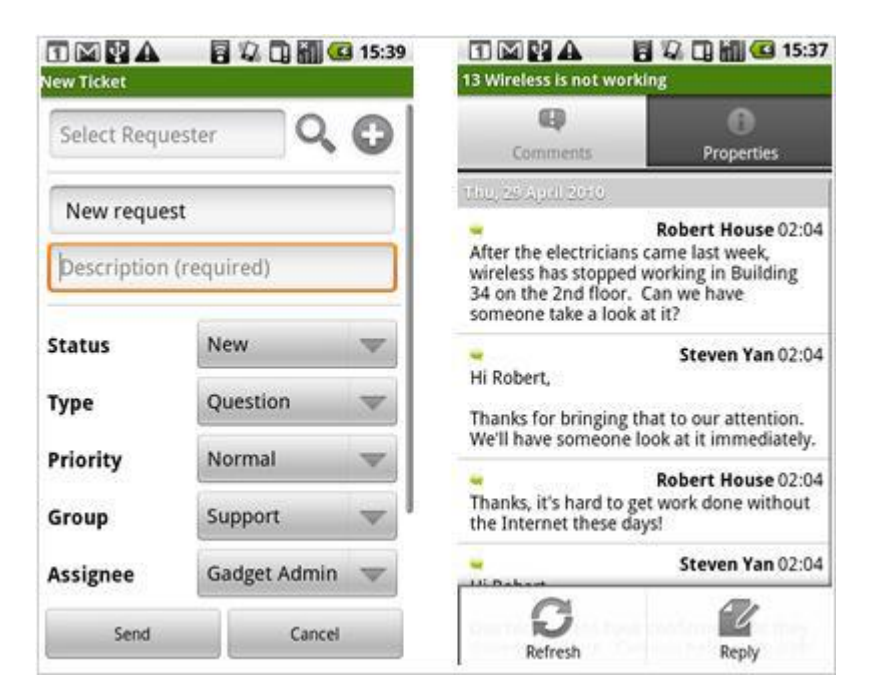

Рис. 9. Синхронизация с основным веб-сервисом

## <span id="page-25-0"></span>**2.6. Оболочка для разработки баз знаний Copiny**

Оболочка Copiny – это сервис для накопления вопросов и идей от клиентов. Клиентура данного сервиса может задавать вопросы, ставить проблемы, выдвигать идеи [35]. Для удобства пользования имеется авторизация через Google, Яндекс, Twitter, Mail.ru.

В 2015 году Copiny запустила мобильную версию своей платформы для поддержки клиентов, она представлена на рис. 10.

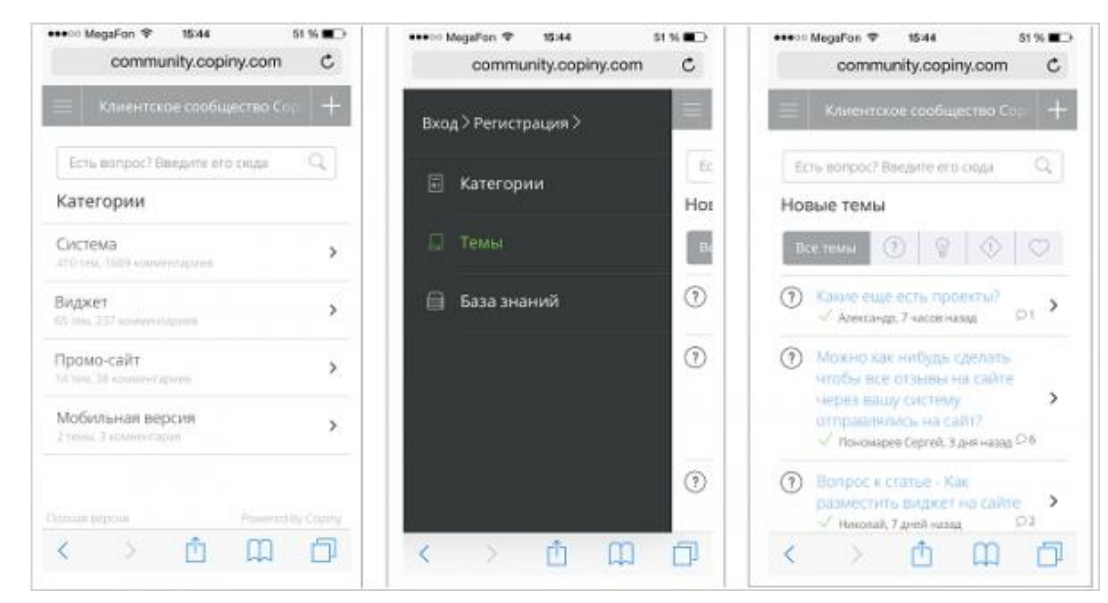

Рис.10. Платформа поддержки клиентов.

Платформа бесплатна и работает по умолчанию на всех социальных сообществах. Мобильная версия Copiny стабильно работает на устройствах Android 4.0 и старше, iOS 7.0 и старше, в браузерах Google Chrome, Safari и Android Browser (рис. 11).

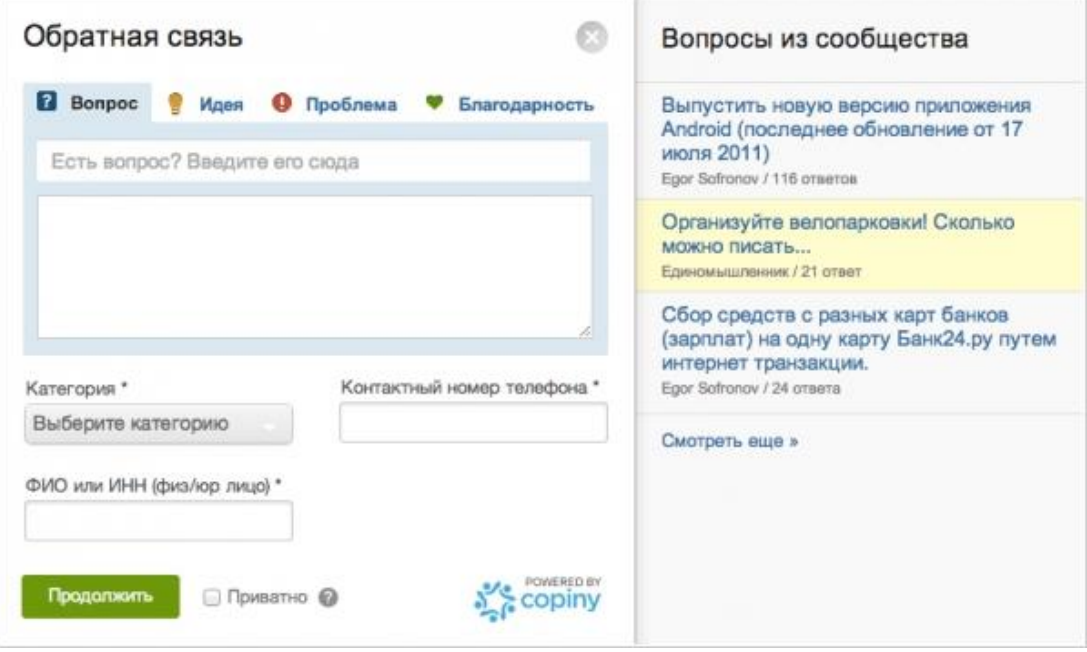

Рис. 11. Мобильная версия

В 2015 году сервис для создания сообществ поддержки клиентов Copiny сконцентрировал все силы на крупных производствах и предприятиях. На рис. 12 показаны клиентские сообщества.

| Главная                                                    | Темы          | База знаний    |                                                   | $\alpha$<br>Понск по сообществу                | Евгений Васки |
|------------------------------------------------------------|---------------|----------------|---------------------------------------------------|------------------------------------------------|---------------|
| Действия<br>В период<br>$\mathbb C$<br>Ссылка<br>на объект | Bce<br>no     | ۰              | Пользователи<br>Ссылка на профиль<br>пользователя | Bce<br>Применить фильтр<br>Выбрано действий: 2 | ۰<br>Сбросить |
| Дата                                                       | Пользователь  | Действие.      | Объект                                            |                                                |               |
| 06.02.2014 13:06                                           | Евгений Васюк | редактирование | Палинатор или изилоудер                           |                                                |               |

Рис. 12. Клиентские сообщества

В сервисе для создания клиентских сообществ Copiny был реализован дополнительный функционал - в «Инструментах» появилась ссылка «Лог действий». Это журнал, в котором записываются все действия пользователей и модераторов с контентом в сообществе. С помощью различных фильтров можно определить, какие действия совершены любым из модераторов или клиентов в тот или иной промежуток времени, какие действия совершались с определенной темой, комментарии сообщества и многое другое [34].

Также в сервисе Copiny имеется модуль «Задача», с помощью которого можно контролировать все поступающие сообщения, управлять процессом обработки сообщений от клиентов, контролировать работу сотрудников и их эффективность. Задача может быть связана как с темой, так и с ответом. [34]. Все комментарии к задаче, «история» задачи, доступны в задачах, которые назначены тому или иному сотруднику. Каждому сотруднику доступен список его задач, а также список всех текущих задач, над которыми ведется работа. Модуль «Задача» представлен на рис. 13.

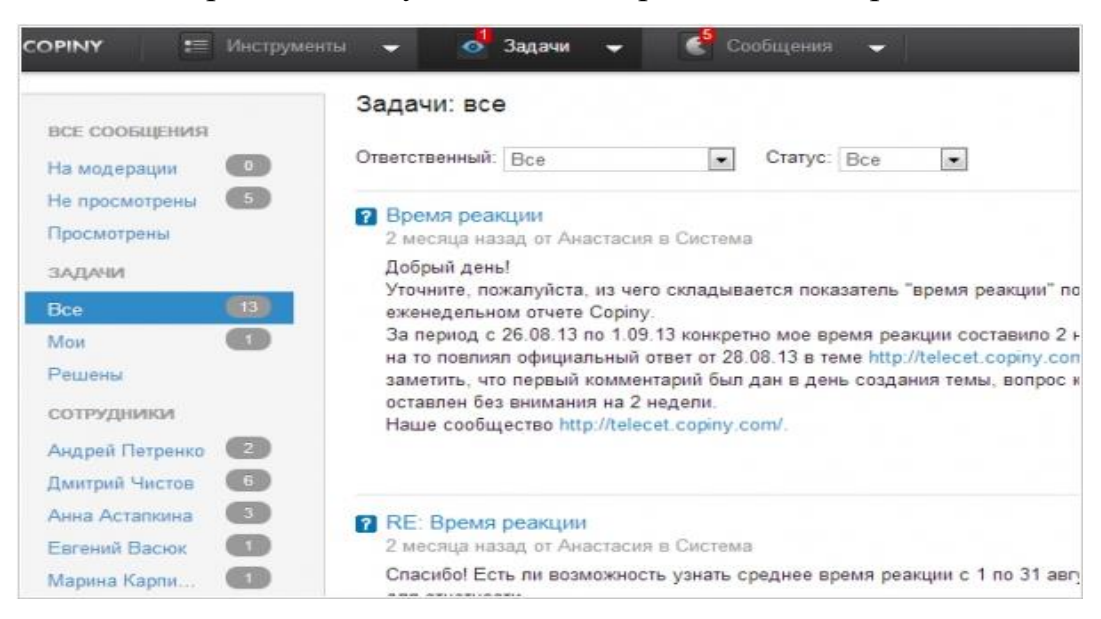

Рис. 13. Модуль «Задача»

Copiny был изначально разработан для малого и среднего бизнеса. Но, данная стратегия не принесла необходимого результата, поэтому теперь бесплатный тариф убрали, а сам сервис переориентировали на крупные компании (банков, телекомов, ритейлеров, FMCG). В полной версии имеется база знаний, а также модуль аналитики, API и возможность взаимодействия сообщества с социальными сетями. В настоящее время Copiny может предлагает пользователям полноценный проект внедрения, обучение работников и персонального аккаунт-менеджера.

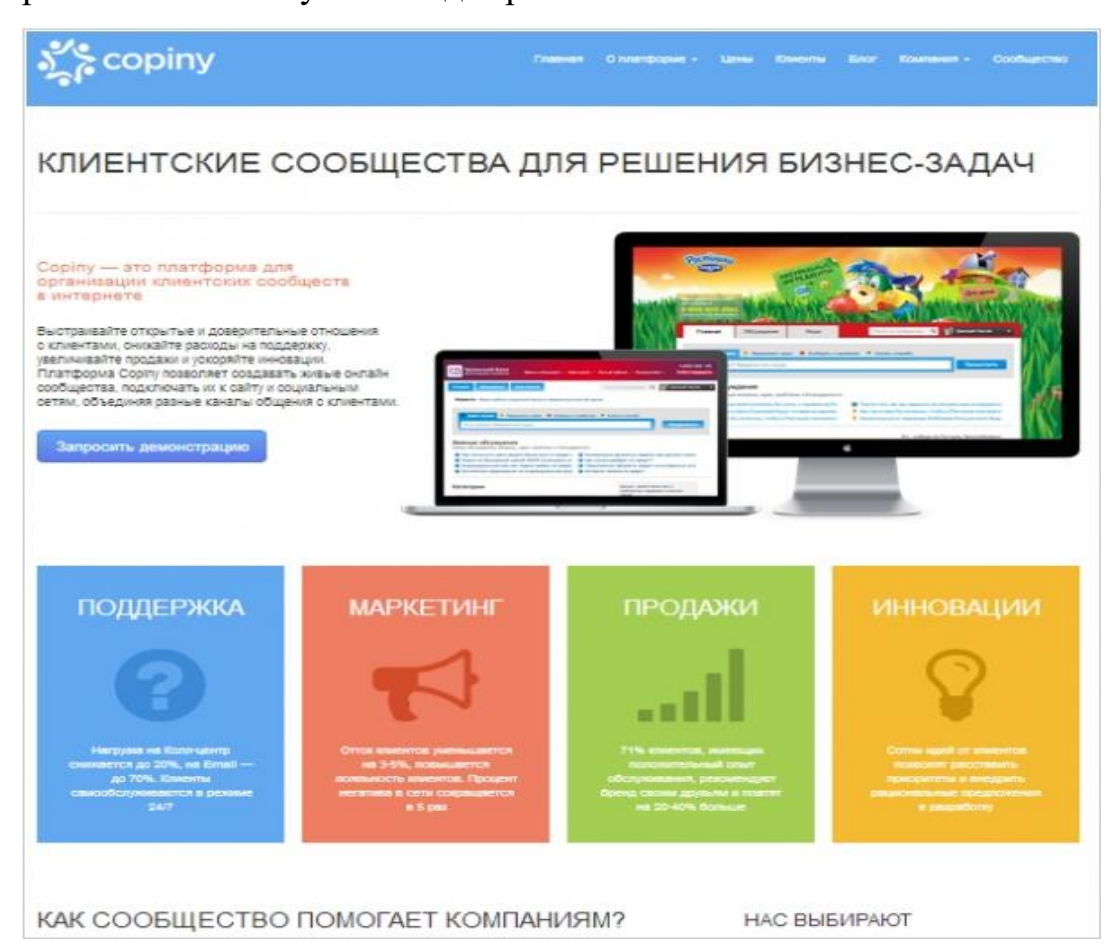

Рис. 14. Социальный сервис для создания клиентских сообществ

Социальный сервис для поддержки клиентов и создания лояльного сообщества [Copiny](https://www.helpdeski.ru/tool/964/) закончил интеграцию с основными социальными сетями (Facebook, Twitter и ВКонтакте) и теперь собирается построить социальную CRM для компаний, которые хотят общаться с клиентами через эти социальные сети.

### <span id="page-28-0"></span>**2.7. Оболочка для разработки баз знаний RuleBook**

Одной из часто используемых для создания баз знаний является оболочка RuleBook. Разрабатываемая с использование RuleBook система может быть диалоговой или вложенной, тогда все исходные данные будут поступать от других программ.

Экспертные системы можно разработать с помощью программного обеспечения EXSYS для какой-либо области, в которой для решения поставленной задачи нужно произвести выбор из определенного набора вариантов, а процесс достижения этого решения основывается на логическом подходе.

Программное обеспечение EXSYS используется для проектирования вероятностных экспертных систем. Максимально эффективный путь построения экспертных систем заключается в том, чтобы эксперты были обеспечены средствами, с помощью которых они могли бы и сами создавать эти системы.

Программное обеспечение EXSYS с успехом работает в обширном диапазоне актуальных проблем, с более чем 110 500 пользователями по всему миру. EXSYS-программы нацелены на то, что экспертные системы будут разрабатываться экспертами вместе с профессионалами в области построения инженерных знаний [35].

При начале работы системы RuleBook производятся следующие действия:

вводятся альтернативы (choices) – цели, на основании которых системой будет принято решение;

вводятся факторы (factors), которые можно использовать, чтобы сделать выбор, они могут быть как числовые, так и текстовые;

вводится диаграмма в виде дерева. Ее задача - описать, каким образом принять решение по альтернативному выбору, основанное на различных комбинациях факторов;

система может быть проверена посредством эксперта RuleBook. RuleBook будет автоматически проверять систему на наличие общих ошибок и поможет в их устранении.

30

*Альтернативы* – цели, выбираемые системой в каждой развилке дерева решений. Число альтернатив ограничено параметрами электронно-вычислительной машины, на которой создается экспертная система.

*Факторы* – блоки информации, используемые системой для выбора цели. Факторы могут быть как числовые, так и текстовые. Числовые величины фактора проверяются алгебраическим путём. Текстовые факторы представляются в системе в виде списков вариантов.

В RuleBook логика принятия решений представляется в виде диаграммы дерева решений. Каждый блок дерева является одним из факторов.

Например, левый блок (Фактор 1) имеет три возможных величины. Когда узел добавлен к дереву, может быть определена группировка величин в ветви.

RuleBook генерирует ветвь для каждой возможной величины (или группы величин). В этом случае каждая – отдельная ветвь. Фактор 2 и Фактор 3 блока каждый имеют две величины.

Не обязательно иметь каждый Фактор на каждой отдельной ветви. Каждая ветвь дерева имеет две части – часть «ЕСЛИ» и часть «ТО». Узлы «ЕСЛИ» - это условные выражения. Узлы «ТО» - это присваивание величины фактору или выбору.

В примере боксы альтернатив – части «ТО». Все «ЕСЛИ» узлы будут иметь хотя бы две возможных величины. Все «ТО» узлы будут иметь только одну величину.

Узлы «ТО» могут также присвоить значение переменной или качеству. Ветви, которые устанавливают величины для факторов, можно использовать в системах с обратным формированием цепочки ввода, для того, чтобы можно было получить данные от других информационных систем.

Каждая ветвь в дереве преобразуется в правило (rule). В RuleBook используются правила продукций вида «ЕСЛИ ...ТО».

31

| Rule 1: IF Factor 1: Value 1 and | Rule 4: IF Factor 1: Value 2 and |  |  |
|----------------------------------|----------------------------------|--|--|
| Factor 2: Value 1 THEN Choice 1  | Factor 3: Value 2 THEN Choice 4  |  |  |
| Rule 2: IF Factor 1: Value 1 and | Rule 5: IF Factor 1: Value 3     |  |  |
| Factor 2: Value 2 THEN Choice 2  | THEN Choice 5                    |  |  |
| Rule 3: IF Factor 1: Value 2 and |                                  |  |  |
| Factor 3: Value 1 THEN Choice 3  |                                  |  |  |

Рис. 15. Примеры правил в RuleBook

Эксперт RuleBook проверяет систему на существование логических ошибок при активизации *CheckSystem*.

Любые ошибки, которые были обнаружены, будут показаны в окне Эксперта. Для получения более подробных сведений относительно ошибки, необходимо щелкнуть кнопкой Детали (Details).

На экране появится еще одно окно с дополнительными деталями, касающимися ошибки. Некоторые из ошибок помогают получить данные, которые могут быть использованы, для автоматического перезапуска правил.

После проверки системы генерируется файл отчета. Этот файл называется <системное имя>.err. Этот файл после просмотра можно распечатать. Эта операция производится при щелчке кнопкой Отчет (Report).

Файл Отчет содержит информацию о найденных ошибок, качествах, переменных, альтернативах и использовании правил. Эти статистические данные могут быть изучены для определения дальнейших действий.

При процедуре проверки система может выдать перечень *ошибок*:

- *– IncompleteBranches* наличие незавершенных ветвей;
- *– TextFactorsNotUsed – текстовые факторы не использовались;*
- *– VariablesNotUsed – переменные не использовались;*
- *– TextFactorsNotAlwaysDerived – фактор текста не определен;*
- *– VariablesNotAlwaysDerived – переменные не определены;*
- *– MultipleFactorsUse – многократное использование фактора;*
- $Input ProductsNoOutput exod$  не имеет вывода;
- $-$  VariableAssignedAValueOutOfRange переменная вне диапазона;
- $To oMany Values for TextFactor vpe$ змерное количество величин;
- LoopError ошибка связана замкнутым контуром.

Назначение доверительных коэффициентов к разнообразным решениям, помогает системе выбрать несколько возможных заключений и распределить их в порядке возрастания. Эти коэффициенты доверия определяются путем сложения коэффициентов доверия решений всех правил, которые логично вытекают рассуждений, приводящих к определенному выводу. Предлагается ограниченное количество альтернатив с высшим коэффициентом доверия.

RuleBook поддерживает три пути определения доверительного уровня  $[35]$ .

1. ДА / НЕТ. Не используются сомнительные данные. Альтернативы могут отбираться или отклоняться. Величина выбора устанавливается в соответствии с первым правилом, которое назначает величина ДА или НЕТ.

2. Если 0, то точно НЕТ, если 10, то точно ДА. Величины от 1 до 9 усреднены, а величины 0 и 10 пороговые.

3. Увеличение на 1 или уменьшение на 1.

При выборе способа определения степени доверия для системы используют, если это возможно, самый простой способ [35].

Интеллектуальные базы знаний являются неотъемлемой составной частью программного обеспечения. Они могут быть определены, как специальные информационно- программные комплексы, которые могут напрямую вести диалог с пользователем и оперировать при этом не только данными, но главным образом знаниями (метаданными) [35].

Использование интеллектуальных баз знаний открывает возможности по описанию фактов и закономерностей любой из предметных областей, предлагает актуальные технологии, которые могут быть использованы для описания процессов селективного лазерного сплавления.

#### <span id="page-33-0"></span>2.8. Оболочка для разработки экспертных систем Exsys Corvid

Разработка компании Exsys Developer - один из «старожилов» на рынке программного обеспечения, которое находит применение в различных отраслях промышленности и бизнеса около 20 лет. Целью данной разработки явилось создание эксклюзивного программного обеспечения, который позволило пользователям легко создавать и применять в своей деятельности мощные интерактивные экспертные приложения.

ExSys CORVID внесло революционные изменения в технологию разработки экспертных систем: объектную структуру, концепцию логических блоков, а также применение Java [31].

CORVID ввел инновационное понятие в управление логикой принятия решений – логические блоки. Логические блоки CORVID представляют собой комбинацию правил и деревьев, имеющих общую функцию. Логический блок может быть и целой базой знаний, и отдельным правилом - в зависимости от запроса системы. Основное представление знания в блоке как и прежде – правило "Если/То", оно легко для чтения и понимания, а концепция логического блока позволяет организовать и использовать правила невозможными ранее способами.

CORVID использует инновационный способ представления систем в сети через Java апплеты. CORVID приложения поставляются маленьким (~100k) апплетом, предоставляющим различные варианты дизайна интерфейса. Пользователь может выбрать, каким образом задавать вопросы, а также тексты или рисунки, связанные с ними. Интеграция текста и графики упрощает создание систем со сложным интерфейсом, которые могут быть интегрированы в существующие узлы сети. CORVID - апплет является небольшим и достаточно быстрым при загрузке.

#### Переменные EXSYS CORVID

Так как EXSYS CORVID - это визуальная среда разработки экспертных систем, то код, как в стандартных языках программирования не пишется, а работа производится с окнами конструкторов логических и командных блоков и с окном переменных.

Переменные - это стандартные блоки, которые используются при создании экспертных систем в среде CORVID. Переменные используются для того, чтобы:

определять логику в логических блоках;

- содержать пользовательские данные в течение сеанса работы;

- определять цели работы системы.

Corvid позволяет создать 7 типов переменных:

Тип Static List - Статический список. Множественный список выбора со значениями, задаваемыми в процессе разработки системы. Пример: день недели, вкл/выкл, высокий/средний/низкий и т.д.

Тип Dynamic List - Динамический список. Множественный список выбора со значениями, определяемыми динамически во время выполнения. Значения могут исходить из внешних источников типа электронных таблиц или могут быть установлены логикой системы. Пример: выбор вариантов, которые изменяются часто или не могут быть заданы на этапе разработки системы.

Тип Numeric - Число. Числовое значение, которое может использоваться в формулах или испытательных выражениях. Возможные значения любое числовое значение. Пример: температура, давление, курс акций, процентная ставка.

Тип String - Строка. Строковое значение, которое может содержать любую текстовую строку. Пример: имя, номер социального обеспечения.

Тип Date - Дата. Значение даты, которое может использоваться в испытаниях на сравнение (будущее/прошлое, и т.д.). Пример: даты рождения ИТ. Д.

Тип Collection - Коллекция. Значение - список строк. Список создается в процессе выполнения, и его элементы не запрашиваются у пользова-

35

теля системы. Различные операторы позволяют добавлять, удалять и проверять элементы в списке. Любая строка или переменная может быть добавлена к коллекции.

Тип *Confidence* – степень доверия. Переменная, которой может быть присвоено значение, отражающее доверительный уровень. При этом могут использоваться различные формулы для объединения значений, присвоенных разным вариантам переменной. Пример: вероятность того, что изделие соответствует запросам пользователя.

#### Разработка логических блоков

CORVID вводит инновационный подход к логическим блокам. Логический блок может быть произвольной комбинацией правил и решающих деревьев, имеющих связанную функцию. Это помогает в организации блоков таким образом, чтобы они сочетали все необходимые логические конструкции, используемые для решения задачи. [31].

Логические блоки могут обрабатываться как в прямом направлении, так и в обратном, они могут быть связаны с файлом электронной таблицы, что позволяет применить правила данного блока последовательно к каждой строке таблицы. Вместе с использованием переменной типа Collection, это позволяет организовать систему выбора изделия, у которой основная логика построена с использованием блоков, а все детали хранятся в файле таблицы. Обновление системы, таким образом, сводится к обновлению данных в файле таблицы. Проблема создания экспертных систем выбора никогда еще не решалась так просто, особенно если информация об изделиях часто изменяется, как, например, цена, характеристики, годность.

Логические блоки создаются и обслуживаются в визуальной среде разработки, которую легко изучить и использовать. Фундаментальное представление в блоке - привычные решающие правила IF/Then, однако концепция логических блоков позволяет организовать и использовать правила невозможными ранее способами [31].

На рис. 16 показан основной логический блок экспертной системы.

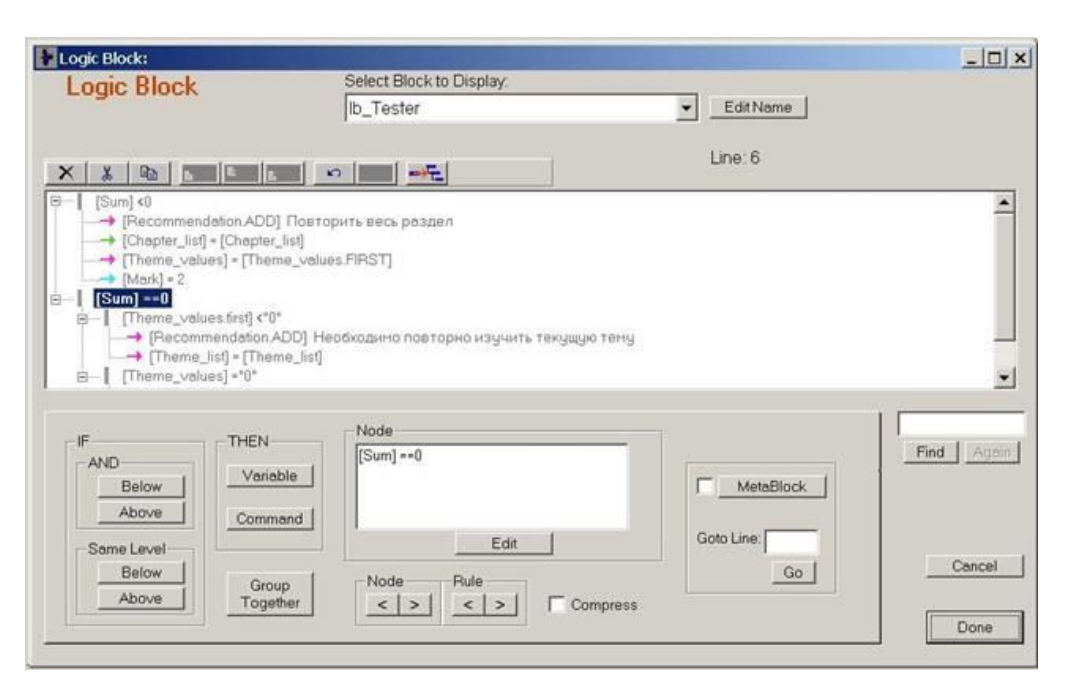

Рис. 16. Тестирующий блок

### Команлные блоки

Командные блоки управляют тем, как система работает, какие действия, и в каком порядке нужно выполнить. Логические блоки в системе содержат детальную логику того, как принять решение, но она должна быть вызвана из командного блока. Каждая система должна иметь командный блок.

Основное назначение командных блоков - управление тем, для какой переменной система будет пробовать получить значения, и какие логические блоки будут использоваться, чтобы сделать это.

Многие системы используют переменные Confidence как цели. Если это было сделано, простая команда " DERIVE CONF " является всем, что необходимо, чтобы создать систему, получающую значение для всех переменных Confidence, используя все возможные логические блоки и Backward Chaining [27].

Другие системы имеют намного более сложные командные блоки, которые используют циклы While и For, условный переход, запускают несколько логических блоков в режиме поиска от факта к цели, показывают промежуточные результаты, и т.д. Командный блок обеспечивает графический интерфейс, чтобы описать процедурные действия, не зависимо от сложности их получения [33].

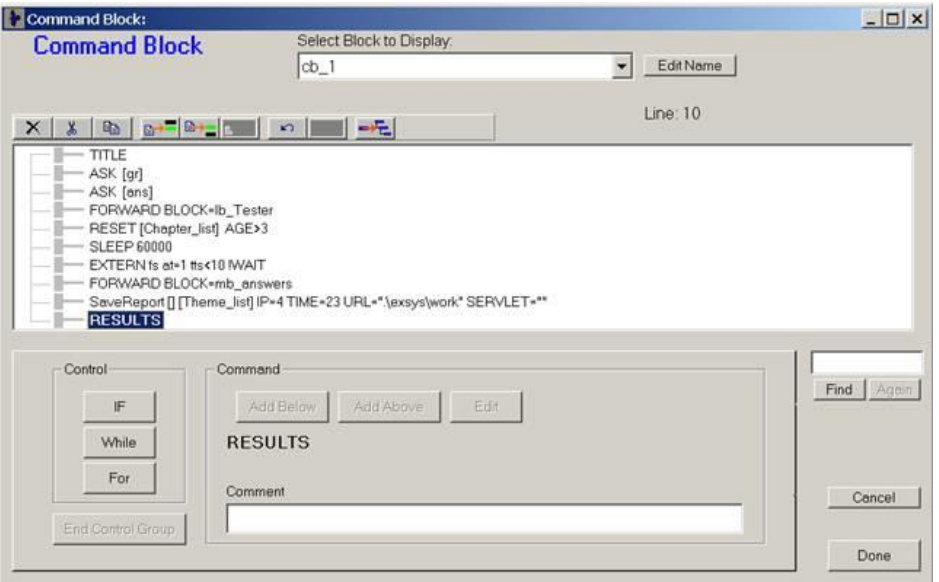

На рис. 17 показан основной командный блок экспертной системы.

Рис. 17. Главный командный блок

#### **Управление пользовательским интерфейсом**

Во время выполнения CORVID взаимодействует с пользователями, отображая системный заголовок, задавая вопросы, и выдавая сообщения или результаты. CORVID обеспечивает, набор интерфейсных команд, которые позволяют форматировать и вставлять текст и графику в окно результата. Интерфейсные команды также поддерживают способы, позволяющие связать текст и графику с другим URL и страницами HTML.

Большинство параметров задания вопросов, установлено в окне редактирования вопросов. Этот диалог включает переключатели, «радио» кнопки, и т.д. позволяющие добавлять и отображать информацию или изображения до, в течение, или после того, как вопрос будет задан (см. рис. 18).

Результаты вводятся из окна Command Builder. Интерфейсные команды для заданного по умолчанию экрана результатов отображаются в окне редактирования. Дополнительные экраны результата могут также быть созданы и сохранены в файле.

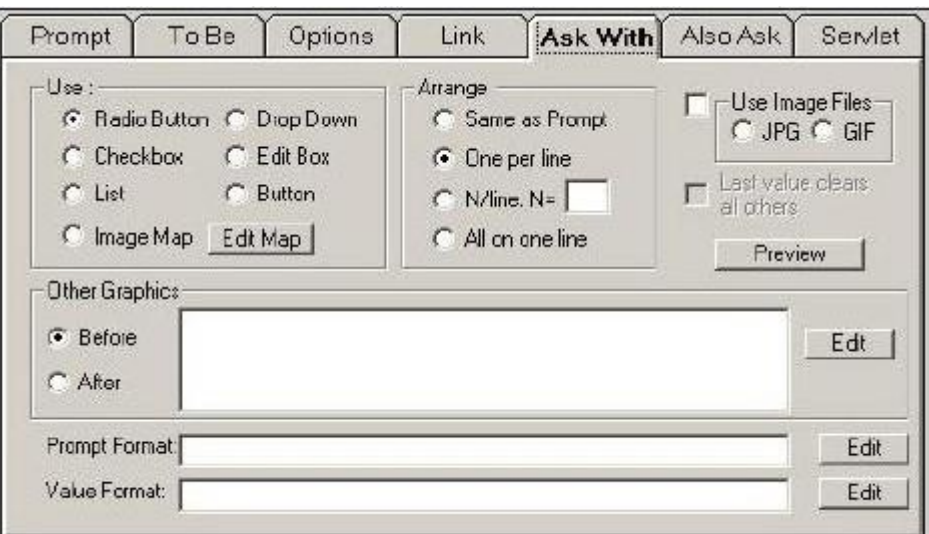

Рис. 18. Окно редактирования вопросов

Интерфейсные команды задаются в окне Display Commands.

Есть 5 основных типов интерфейсных команд, которые могут быть заданы [33]:

variables (Переменные) - отображает информацию относительно переменной, или используют переменные для управления представлением другой информации;

images (Изображения) – отображает изображения типа GIF или JPG

 $text$  (Текст) – добавляет заданную текстовую строку в окно на экране дисплея с указанным форматом. Текст может быть связан с другой страниней HTML

 $file$  (Файл) – отображает текст в файле

 $b$ utton (Кнопки) – управляет кнопками, размещенными на экране

 $color$  (Цвет) – управляет цветом фона

Каждый из этих основных типов команд имеет опции, которые управляются табулированным диалогом ниже и правее.

 $display tab$  – Панель Вывода позволяет указывать, когда и как переменная будет отображена. Могут использоваться несколько вариантов одновременно.

*instead tab* – Панель Замены позволяет использовать переменные в системе, чтобы управлять представлением других элементов или текстовой графики.

*format tab* – Панель Формат позволяет форматировать текст для задания шрифта, цвета, размера, выравнивания, и т.д.

*link tab* – Панель Ссылки позволяет легко связать ссылку URL с отображаемым элементом, на который системный пользователь может нажать.

Все интерфейсные команды вывода могут сопровождаться командами формата. Они устанавливаются в окне Edit Format. Это окно задает шрифт, цвет, позицию, перенос текста, ширину текста, выравнивание, список вывода, область текстового поля, и значения по умолчанию для параметров формата.

Изображения и ссылки к тексту**.** Любой текст может содержать команды HREF для добавления ссылки от изображения и текстовых строк. Эти команды ведут себя также, как в HTML. И могут также использоваться в другом тексте системы в подсказках и вопросах. Когда пользователь нажимает на одну из этих ссылок, CORVID Runtime откроет новое окно браузера и отобразит указанный URL [33].

#### **Режим консультации**

В режиме консультации ЭС поддерживает интерактивный режим работы или диалоговый режим работы. Система задает пользователю уточняющие вопросы (запросы) и, получив от него ответы, продвигается к заданной цели в зависимости от ответов пользователя [35]. Таким образом, осуществление консультации происходит с помощью диалога типа «Вопросответ». Структура диалога «Вопрос-ответ» основана на аналогии с обычным интервью. Система берет на себя роль интервьюера и получает информацию от пользователя в виде ответов на вопросы. Это наиболее известная структура диалога; все диалоги, управляемые компьютером, в той или иной степени состоят из вопросов, на которые пользователь отвечает. Однако в структуре «Вопрос- ответ» этот процесс выражен явно. В каждой точке диалога система выводит в качестве подсказки один вопрос, на который пользователь дает один ответ. В зависимости от полученного ответа система может решить, какой следующий вопрос задать. Структура «Вопрос – ответ» предоставляет естественный механизм ввода как управляющих сообщений (команд), так и данных. Никаких ограничений на диапазон или тип входных данных, которые могут обрабатываться, не накладывается. Существуют системы, ответы в которых даются на естественном языке, но чаще используются предложения из одного слова с ограниченной грамматикой [35].

Диалог в виде вопросов и ответов в достаточной степени обеспечивает поддержку пользователя, т.к. даже краткий наводящий вопрос при разумном построении может быть само-поясняющим [30].

B EXSYSCORVID предлагается новая концепция управления логикой принятия решений – логические блоки (Logic Blocks). В ранних версиях системы использовались одиночные Если / То правила и логические диаграммы в виде деревьев. Однако во многих системах для описания решений отдельных шагов требуются множества деревьев и правил, что усложняет структуры базы знаний. Логические блоки является организованным множеством правил и деревьев, ориентированных на реализацию определенной функции и предоставляющих новые возможности по сравнению однородной базой знаний в виде правил. Таким образом, база знаний может быть организована в виде блоков так же, как организуются объекты в объектноориентированных системах. Активизация логических блоков может быть основана как на прямом или обратном выводе, так и на их комбинации. Логические блоки могут быть ассоциированы с внешними источниками данных (табличными файлами данных), позволяющими последовательно применять функции блока к каждому набору данных (строке таблицы). Таким образом, становится возможной разработка обобщенной (generic) системы, что актуально для задач выбора с частым изменением параметров.

Следует отметить развитые средства разработчика логических блоков, реализованные в EXSYS CORVID. К ним относятся, в частности, средства визуальной разработки.

Новаторским решением CORVID является реализация интерфейса пользователя на основе интерактивных динамических Web-страниц. Интерфейс пользователя может включать, наряду с текстовой информацией, изображения в формате JPG или GIF. Одной из функций системы является распространение готовой экспертной системы в виде компактных (~100k) Javaапплетов, что позволяет включить систему как компонент в существующие Web-сайты [1,30].

Система CORVID предлагает средства доступа к CGI, ASP и JSP страницам для выполнения вычислений на стороне сервера.

Альтернативой распространению готовых систем с использованием Web-страниц и Java-апплетов является метод на базе Servlet Runtime, позволяющий полностью исполнять систему на стороне сервера. Взаимодействие с пользователем в этом случае осуществляется через HTML формы. Одна и та же система может распространяться в виде апплетов, сервлетов или отдельного приложения. Использование современных сетевых технологий, активно применяющихся в Интернет при решении целого ряда задач, открыло новые области применения и возможности для использования экспертных систем за счет высокой степени интерактивности, простоты доступа пользователей к системе и колоссального охвата аудитории.

#### <span id="page-41-0"></span>2.9. Сравнение оболочек для разработки баз знаний.

Ранее были описаны основные характеристики оболочек и описаны их достоинства и недостатки. На основании анализа изученных оболочек для создания баз данных составим сравнительную таблицу (табл. 1).

Исходя из табл.1 для проектирования экспертной системы, позволяющей оптимизировать параметры селективного лазерного сплавления, оболочка Exsys Corvid является оптимальным вариантом.

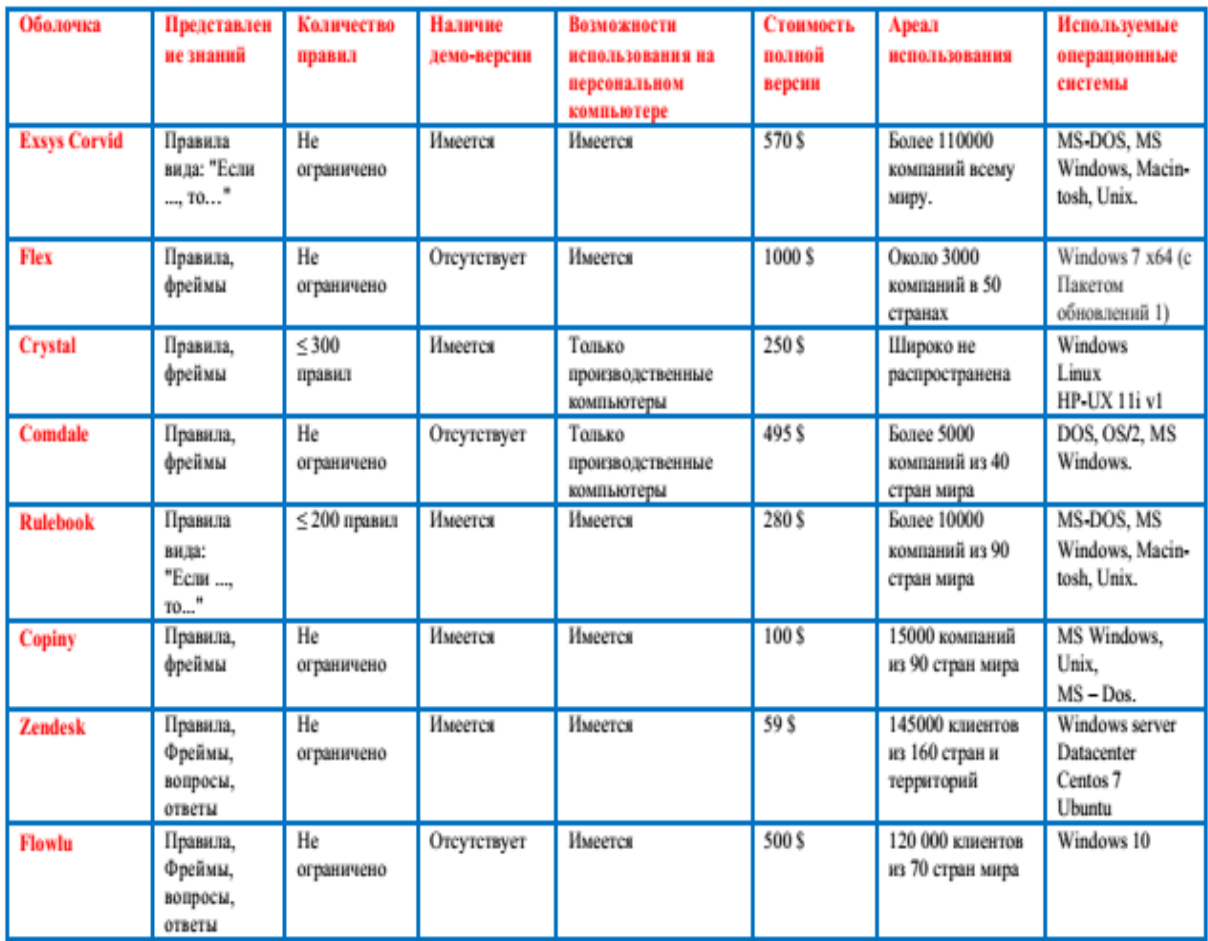

Табл. 1. Сравнение характеристик программных решений для создания баз знаний

Среди достоинств Exsys Corvid можно выделить следующие:

– имеется демо – версия программы;

– количество правил достаточно для экспертных систем, которые создаются во время оптимизации параметров селективного лазерного сплавления;

– позволяет устанавливать ее на персональные компьютеры с различными операционными системами;

– экспертная система в оболочке Exsys Corvid строится на правилах вида "Если..., то... ";

– положительные отзывы об использовании данной оболочки для создания экспертных систем на реальных производствах.

В оболочке Exsys Corvid имеется возможность обоснования полученных результатов. При необходимости, можно выяснить ход вычислений.

### <span id="page-43-0"></span>2.10. Exsys Corvid Servlet Runtime

В дополнение к стандартной программе Exsys Applet Runtime, которая работает исключительно для клиента, Exsys предоставляет дополнительный альтернативный способ доставки экспертных систем автоматизации знаний Exsys Corvid для конечных пользователей. Exsys Corvid Servlet Runtime использует технологию Java Servlet, позволяющую проверенному механизму Corvid Inference Engine запускаться на сервере, и на клиентский компьютер, на котором работает система, отправляются только HTML-страницы.

Полный спектр параметров HTML (включая CSS, JavaScript, AJAX и т. д.) Доступен для интерфейса конечного пользователя, предоставляя возможность для многих вариантов дизайна и интеграции в веб-сайты. Вся системная обработка выполняется на сервере, клиентская поддержка Java не требуется, что позволяет системам работать на iPad и других мобильных устройствах [31].

Поскольку все системные файлы находятся только на сервере, безопасность системы повышается, а интеграция с другими серверными программами упрощается.

Exsys Corvid Servlet Runtime в том числе можно использовать для интеграции систем Corvid с пользовательским интерфейсом.

Преимущества:

на основе мощной, масштабируемой технологии Java Servlet для большого числа пользователей одновременно;

- обработка на стороне сервера (тонкий клиент);
- HTML-шаблоны легко реализуют единый внешний вид;

динамически генерируемый контент, основанный на вводе и системной логике;

- $\frac{1}{2}$ полностью интерактивные сессии;
- сменные параметры и условное включение блоков HTML;

- XML-интерфейс для SWF-файлов;

- легко интегрируется с другими серверными программами

- создание отчетов напрямую в форматах HTML, RTF или PDF.

- совместим с системами Corvid, разработанными для среды исполнения Expys Corvid Applet.

Одно из самых больших преимуществ использования заключается в опциях пользовательского интерфейса. Среда выполнения Corvid Servlet предоставляет гораздо более сложные пользовательские интерфейсы и поддерживает множество конструкций экранов, которые невозможны в среде выполнения апплетов. С помощью Servlet Runtime экраны, которые конечный пользователь видит в своем браузере, представляют собой стандартные HTML-страницы и формы. При использовании Servlet Runtime поддержка Јаvа-апплета или клиентской стороны не требуется. Системы будут работать во всех браузерах и во всех операционных системах с минимальными требованиями и будут работать на мобильных устройствах, таких как iPhone и iPad, которые не поддерживают Java [31].

HTML-страницы, отправленные конечному пользователю, определяются как «шаблоны» Corvid Servlet Runtime. Это стандартные HTMLстраницы с несколькими специальными встроенными командами Corvid. Поскольку команды Corvid включены в качестве комментариев HTML, страницы можно создавать и редактировать с помощью любого стандартного редактора HTML и использовать CSS, JavaScript, Spry, Ajax, XML и все остальное, поддерживаемое браузерами.

Поскольку система запускается на сервере, возможна тесная интеграция с другими серверными программами, такими как базы данных, программы поддержки продаж, файлы XML, программное обеспечение службы поддержки или системы CRM. Servlet Runtime может вызывать любую другую программу на стороне сервера для расширения функциональности. Это также обеспечивает более высокий уровень безопасности, поскольку вся обработка выполняется на сервере.

Среда Corvid Servlet Runtime позволяет создавать экспертные системы автоматизации знаний с веб-интерфейсом. Мощные аналитические возможности Exsys Corvid могут быть объединены со многими графическими, анимационными и видео возможностями для создания сложных экспертных систем [31].

#### <span id="page-45-0"></span>Выводы

Сравнительный анализ оболочек для создания баз знаний позволил показать, что для проектирования экспертной системы, позволяющей оптимизировать параметры селективного лазерного сплавления оболочка Corvid подходит в полной мере.

Моменты, положительно повлиявшие на выбор:

- наличии демо - версии программы;

 $\frac{1}{2}$ количество правил более чем достаточно для экспертных систем, создающихся во время оптимизации параметров селективного лазерного сплавления:

возможность устанавливать систему на персональные компьютеры;

экспертная система строится конструктором Exsys Corvid на правилах вида "Если..., то... ";

положительные отзывы об использовании данной оболочки для  $\overline{\phantom{0}}$ воплощения экспертных систем на реальных производствах.

Кроме того, оболочка Exsys Corvid имеет возможность обоснования выходных результатов. При необходимости, возможно выяснить ход вычислений, вплоть до исходных параметров.

В оболочке Exsys Corvid используются переменные нескольких типов в зависимости от типа данных, представленных ими. Для системы, создаваемой в рамках работы, потребуются два вида переменных:

1. Static List Variable – переменные, принимающие значения из заранее определенного списка, например, список множественного выбора;

 $46$ 

2. *Confidence Variable* – доверительные переменные – переменные, используемые для представления рекомендаций, которые будет выдавать система.

#### <span id="page-47-0"></span>3. РЕАЛИЗАЦИЯ

## <span id="page-47-1"></span>3.1. Реализация экспертной системы для оптимизации параметров селективного лазерного сплавления

Экспертная система, позволяющая оптимизировать параметры аддитивного производства разработана с применением среды разработки Exsys Corvid.

Все экспертные системы в CORVID используют переменные для определения логики своей работы.

Существует несколько типов переменных, в зависимости от типа данных, которые они представляют. Для данной простейшей экспертной системы потребуются только два типа:

 $-$  Static List Variable – переменные со статическим списком значений - переменные, принимающие значения из заранее определенного списка, например, список множественного выбора.

 $-$  Confidence Variable – доверительные переменные – переменные, используемые для представления рекомендаций, которые будет выдавать система. С доверительными переменными ассоциируется доверительное значение (степень уверенности), которое показывает, основываясь на введенных пользователем данных, насколько достоверна та или иная рекомендания.

Для построения экспертной системы, позволяющей оптимизировать параметры селективного лазерного сплавления понадобятся пять переменных. При нажатии кнопки NEW, отобразится окно для добавления переменных с помощью которого можно добавлять новые переменные определенного типа (рис. 19).

Когда все необходимые переменные определены необходимо перейти к построению логических блоков. С помощью логических блоков описываются знания в системе. Логический блок может содержать одно или несколько логических деревьев и/или правила.

48

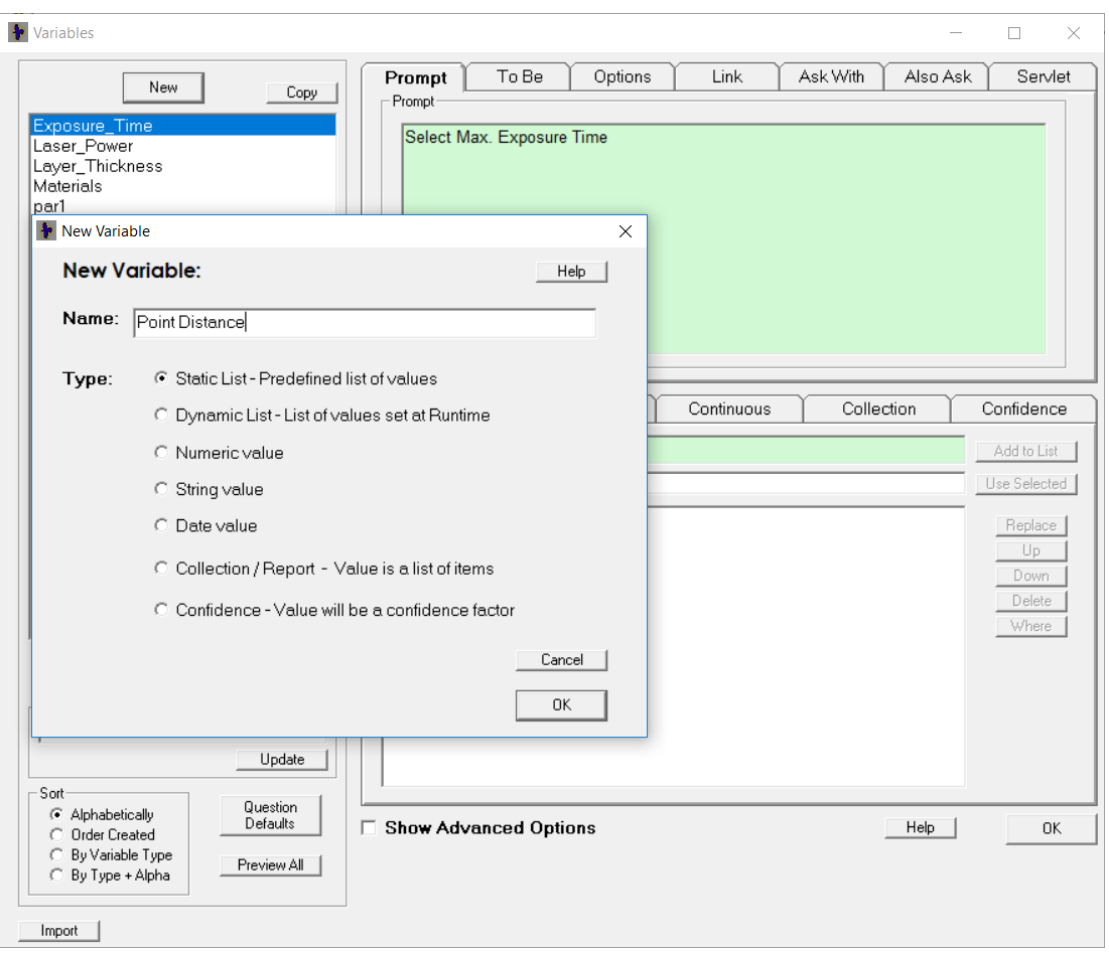

Рис. 19. Создание переменных

Вся система может быть построена с помощью нескольких логических блоков. Отдельные логические блоки позволяют сгруппировать правила, относящиеся к какому- либо аспекту решаемой проблемы.

IF-части правил уже определены с помощью введенных переменных. Теперь необходимо ввести переменные для THEN–частей правил или рекомендаций.

Exsys Corvid позволяет пользователю настраивать блоки и правила в удобном интерфейсе. Пример правила представлен на рис. 20. Окно настройки правил «if… else» представлено на рис. 21. Окно настройки правил «then» представлено на рис. 22.

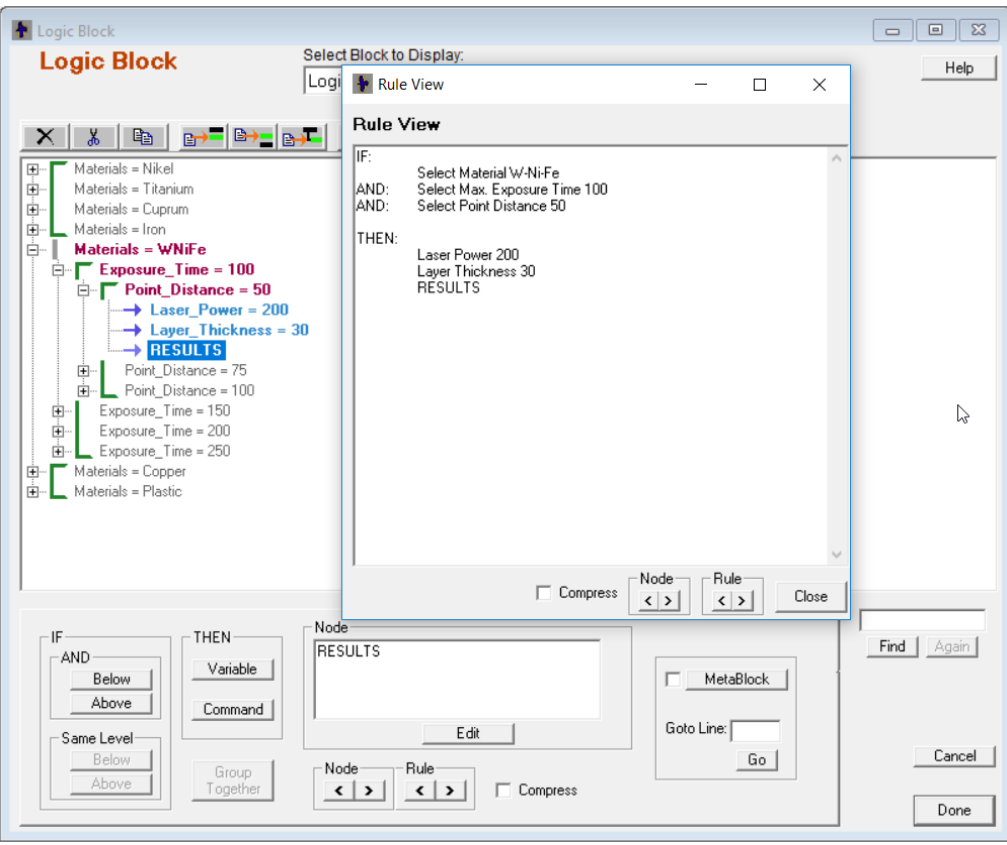

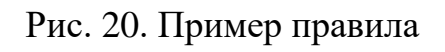

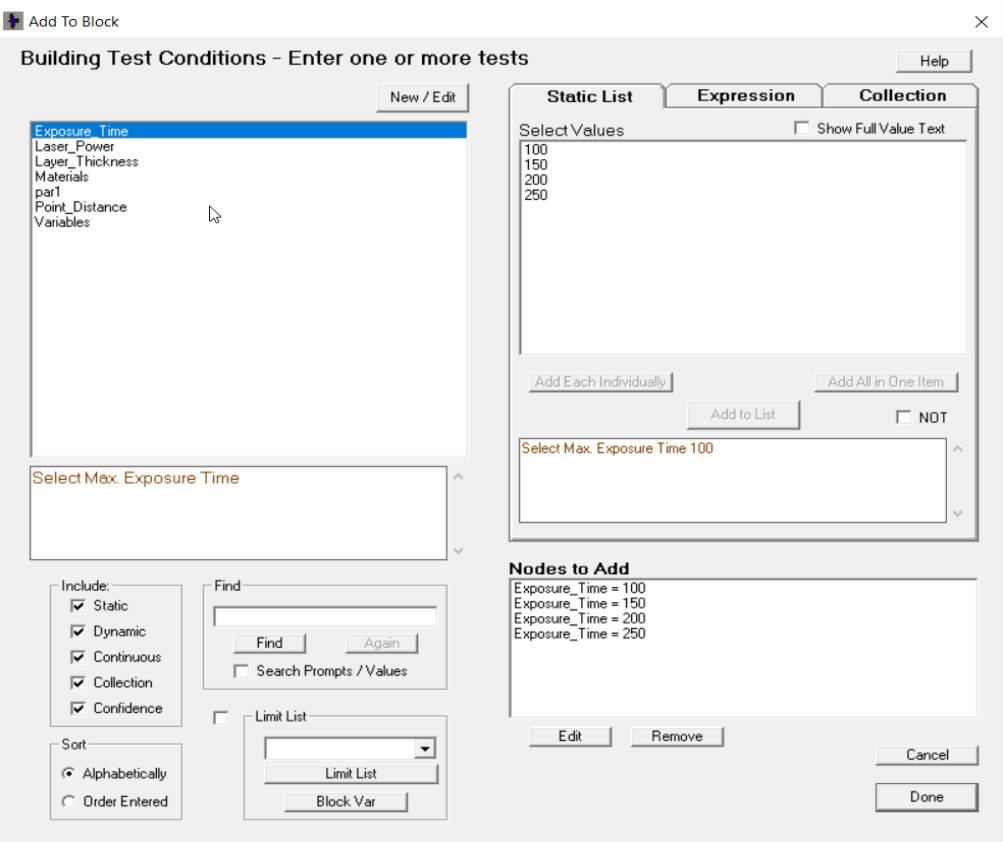

Рис. 21. Окно настройки правил if...else

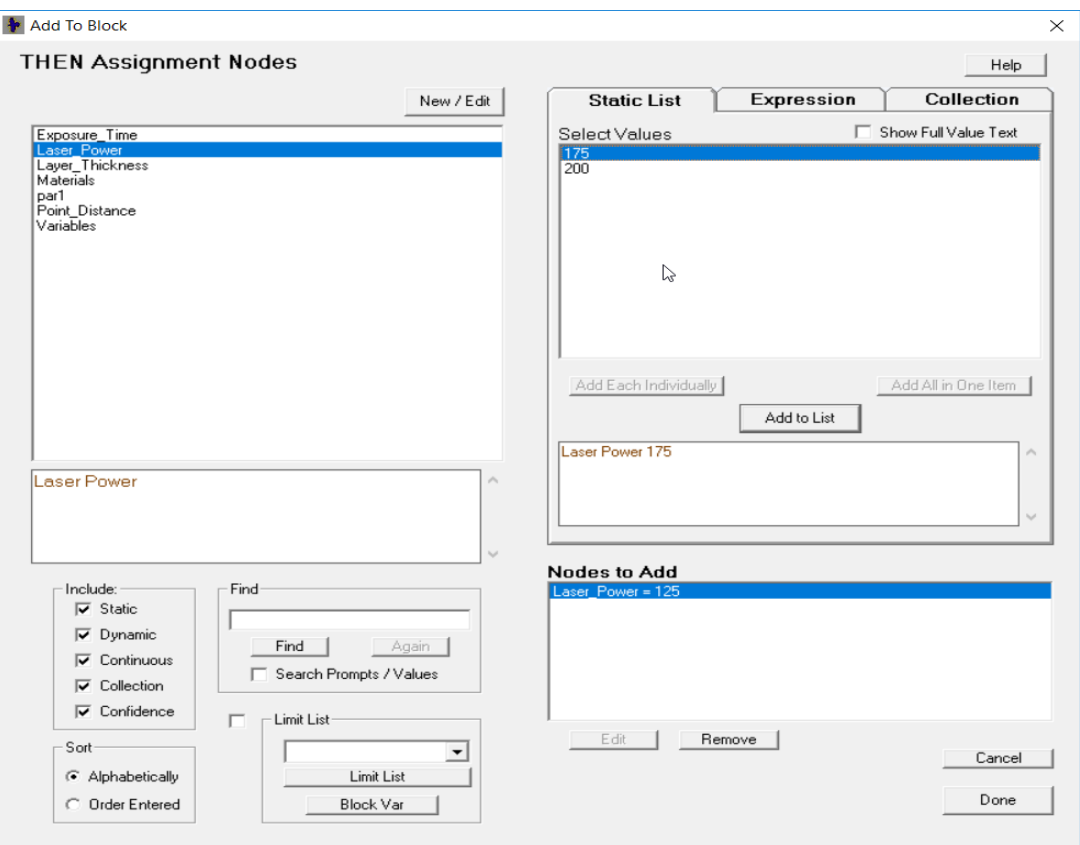

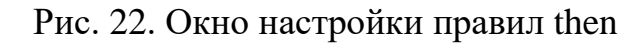

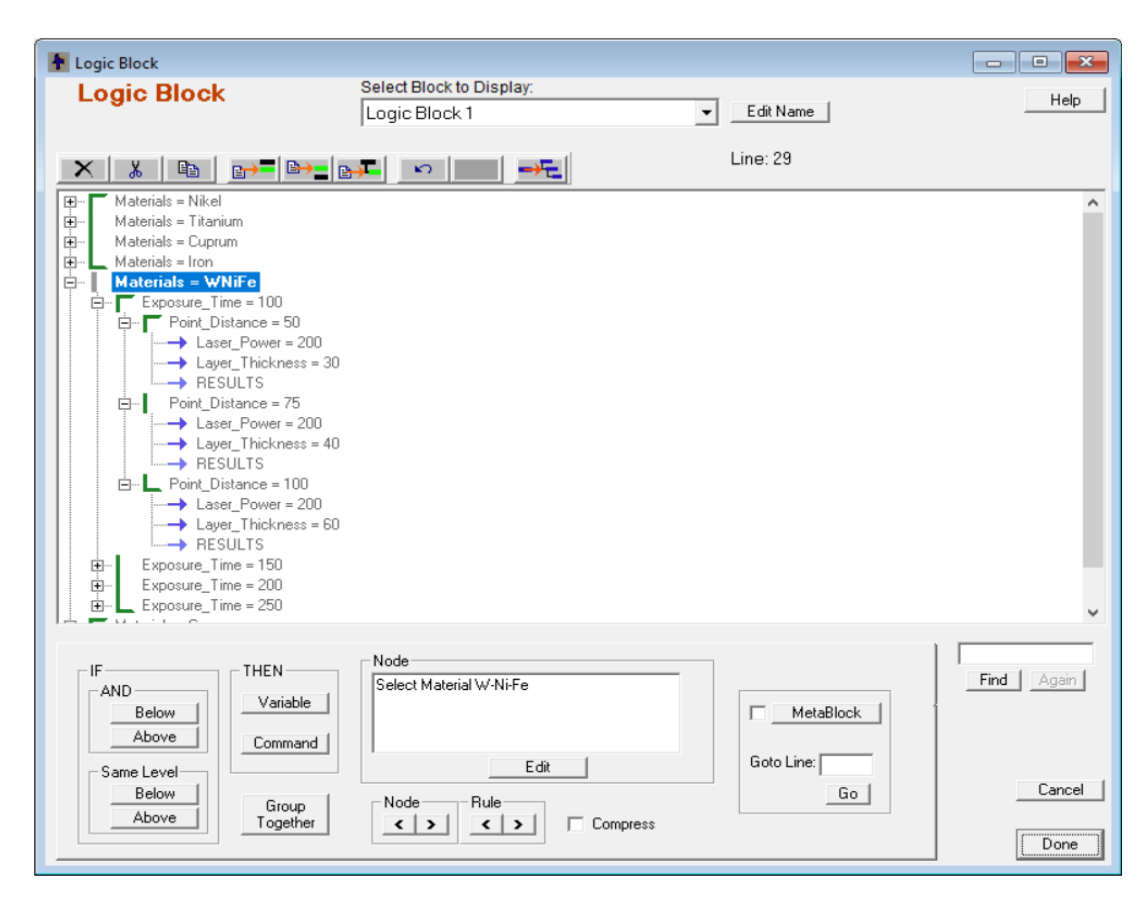

Рис. 23. Логический блок экспертной системы с правилами

Базы знаний, разрабатываемые в CORVID, должны содержать командные блоки.

Если логические блоки (см. рис 23) говорят системе о том, как принять решение, то командные блоки описывают что необходимо сделать. Таким образом, командный блок определяет цель, а логический блок находит пути ее достижения.

Для добавления командного блока (см рис. 24) необходимо выбрать пункт Command Block в меню Windows и нажать кнопку на панели инструментов. На экране появится окно для добавления командных блоков.

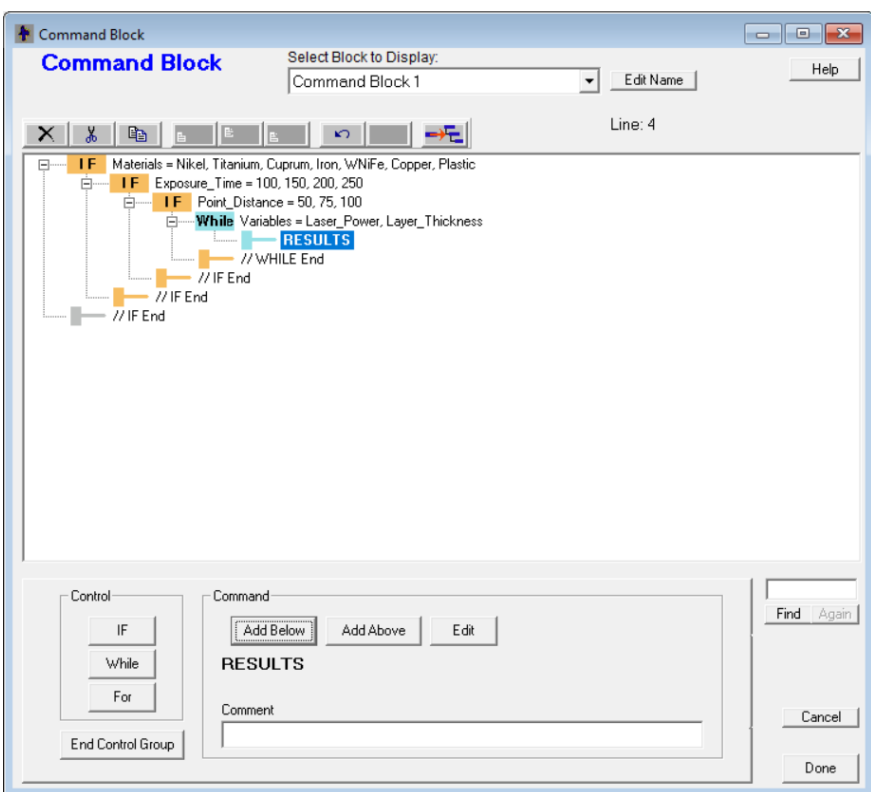

Рис. 24. Командный блок экспертной системы

Основное назначение командных блоков – управление тем, для какой переменной система будет пробовать получить значения, и какие логические блоки будут использоваться, чтобы выполнить данное действие.

Для удобства работы исследователя в экспертной системе создано окно с настройками (см. рис.25).

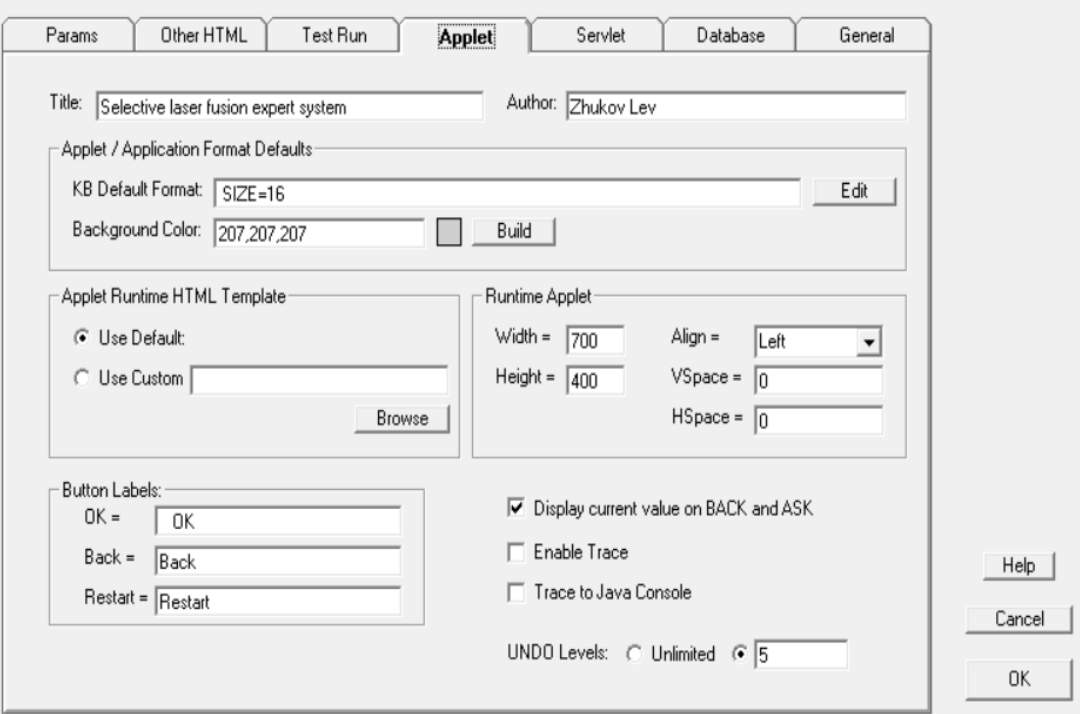

Рис. 25. Окно с настройками

Окно с настройками позволяет указать внешний вид страницы, генерируемой servlet и работаеющей при помощи Apache Tomcat.

Экспертная система реализована в браузере, где пользователю предоставляется возможность выбрать те или иные параметры селективного лазерного сплавления

В каталоге спроектированной экспертной системы (рис.26) хранятся файлы проекта и сгенерированный при помощи Apache Tomcat html–шаблон.

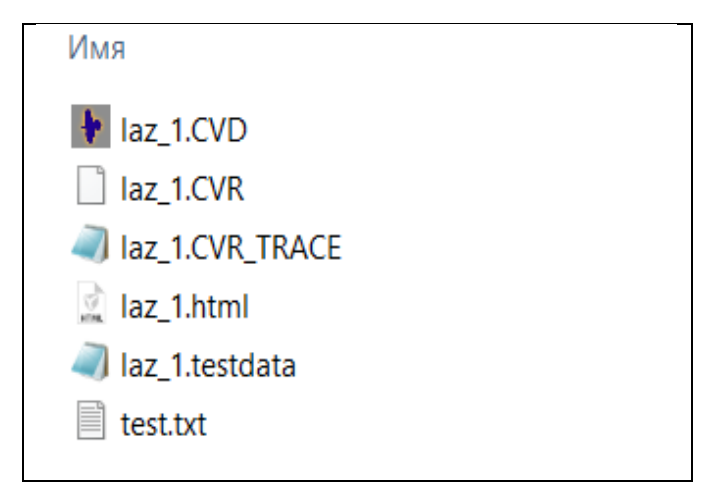

Рис.26. Каталог экспертной системы

#### Листинг 1. Содержание html шаблона, генерируемого Exsys Corvid

<!DOCTYPE html PUBLIC "-//W3C//DTD XHTML 1.0 Transitional//EN" "http://www.w3.org/TR/xhtml1/DTD/xhtml1-transitional.dtd"> <html xmlns="http://www.w3.org/1999/xhtml"> <head> <meta http-equiv="Content-Type" content="text/html; charset=UTF-8" /> <META HTTP-EQUIV="Pragma" CONTENT="no-cache"> <META HTTP-EQUIV="Expires" CONTENT="-1"> <title>Exsys Corvid Runtime</title> <!—- Стандартные стили Exsys Corvid --> <style type="text/css"> A:link {text-decoration: none; color: #003399;} A:visited {text-decoration: none; color: #003399;} A:active {text-decoration: none} A:hover {text-decoration: underline} .background {background-color: #6D6F77;} .Corvid {font-family: Verdana, Geneva, sans-serif; font-size: 14px; fontweight: bolder; color: #900; border: 1px solid #cc0033; padding: 10px; background-color: #ddd} .ExsysAddress {font-family: Arial, Helvetica, sans-serif; font-size: 11px; color: #003399; text-align: right; padding: 15px; background-color: #ddd;} .CaptureKnowledge {color: #900; font-size: 9px; font-style: italic;} .ExsysName {font-size: 14px; font-weight: bold;} </style> </head> <body class="background"> <div class="Corvid">Exsys Corvid Runtime</div> <HR WIDTH="100%" SIZE="3"> <DIV align="center"> <!—- Запуск Java applet --> <APPLET CODEBASE = "./"CODE = "Corvid.Runtime.class" NAME = "CorvidRuntime" ARCHIVE = "ExsysCorvid.jar" WIDTH =  $700$  HEIGHT =  $400$  HSPACE = 0 VSPACE = 0 ALIGN = left> <!—- Параметры запуска Java applet -->  $\langle$ PARAM NAME = "KBBASE" VALUE = "" > <PARAM NAME = "KBNAME" VALUE = "laz\_1.CVR"> <PARAM NAME = "permissions" VALUE = "sandbox" >  $\epsilon$  < PARAM NAME = "KBWIDTH" VALUE = "700"> The expert system would be running here but your browser has Java Applets disabled or does not support Java Applets. <BR><a href="http://www.exsys.com/applethelp.html" target="\_blank">Click here</a> for help in determining why Applets are not running.

```
\langle/APPLET>
<!-- CORVID Applet goes here -->
\langle/DIV><HR WIDTH="100%" SIZE="3">
<div class="ExsysAddress">
<span class="ExsysName">Exsys, Inc.</span><br />
<span class="CaptureKnowledge">Capture Knowledge, Deliver Answers</span><br
/><br /> <a href="http://www.exsys.com">www.exsys.com</a><br />>/> </div>
\langle/bodv>
\langle/html>
```
### <span id="page-54-0"></span>3.2. Тестирование экспертной системы

Этап отладки и тестирования экспертных систем включается в каждую стадию прототипирования прикладной системы.

Несмотря на то, что тестирование рассматривают в качестве заключительной фазы процесса разработки, операционное прототипирование, характеризующееся возможностью изменения целей проектирования в процессе разработки и соответственно спецификаций прикладной системы, предъявляет особые требования к доказательству корректности (верификации -verification) и соответствия разрабатываемой системы предъявляемым требованиям (концептуальное тестирование - validation).

Эти две задачи должны выполняться параллельно с процессом разработки экспертной системы.

Выделяют три аспекта тестирования экспертных систем:

- тестирование исходных данных;

- логическое тестирование базы знаний;

концептуальное тестирование прикладной системы.  $\overline{\phantom{0}}$ 

Тестирование исходных данных включает проверку фактографической информации, служащей основой для проведения экспертизы. Очевидно, что наборы данных, используемых при тестировании, должны покрывать область возможных ситуаций, распознаваемых экспертной системой. Логическое тестирование базы знаний заключается в обнаружении логических ошибок в системе продукций, не зависящих от предметной области, таких, как избыточные, циклические и конфликтные правила; пропущенные и пересекающиеся правила; несогласуемые и терминальные клаузы (несогласуемые условия). Формальный характер этих ошибок позволяет автоматизировать процесс логического тестирования. Пример проверки системы на наличие ошибок представлен на рис. 27.

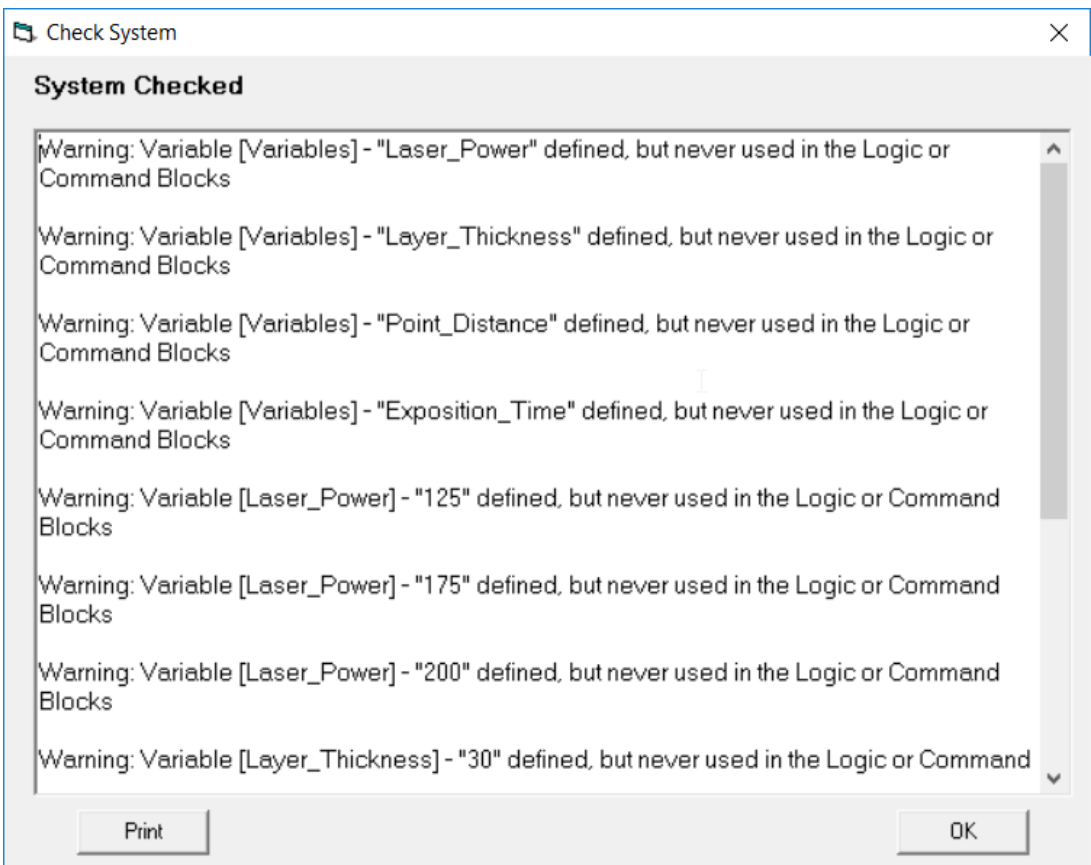

Рис. 27. Пример проверки системы

Валидация (см. рис 28) проводится для проверки общей структуры системы и учета в ней всех аспектов решаемой задачи. На этом этапе проведение тестирования невозможно без привлечения конечных пользователей прикладной системы. Результат валидации с заданными представлен на рис. 29.

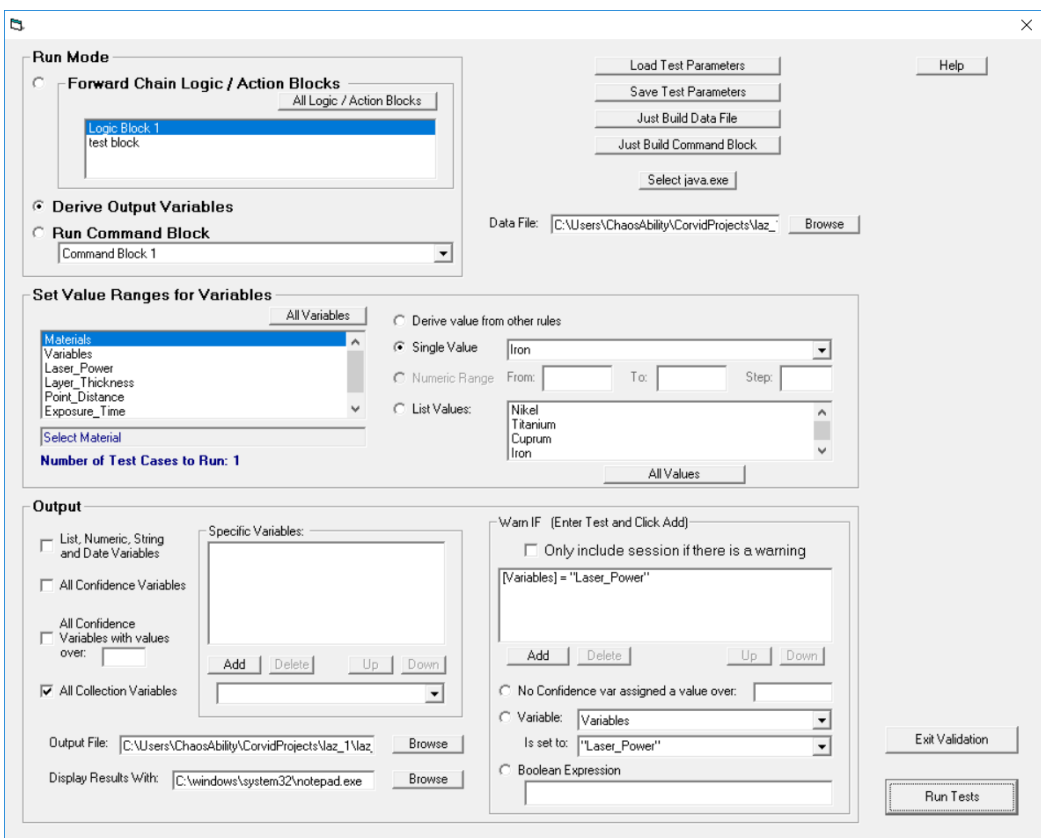

Рис. 28. Окно настройки параметров валидации

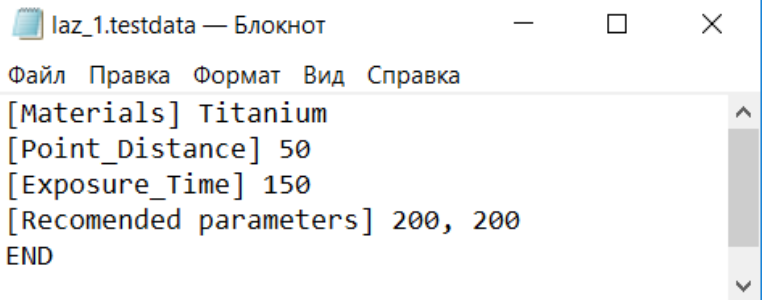

Рис. 29. Результат теста валидации с заданными параметрами

При работе пользователь взаимодействует с интерфейсом экспертной системы используя диалоговое окно вэб–браузера.

Примеры данного взаимодействия представлены на рис. 30 – 34.

Определенный экспертной системой оптимальный вариант для заданных параметров: материала никель, временем экспозиции 50 (мкс) и точкой расстояния 50 (мкм) является лазер с рекомендуемыми характеристиками: мощность – 200 (W), толщина слоя – 100 (мкм).

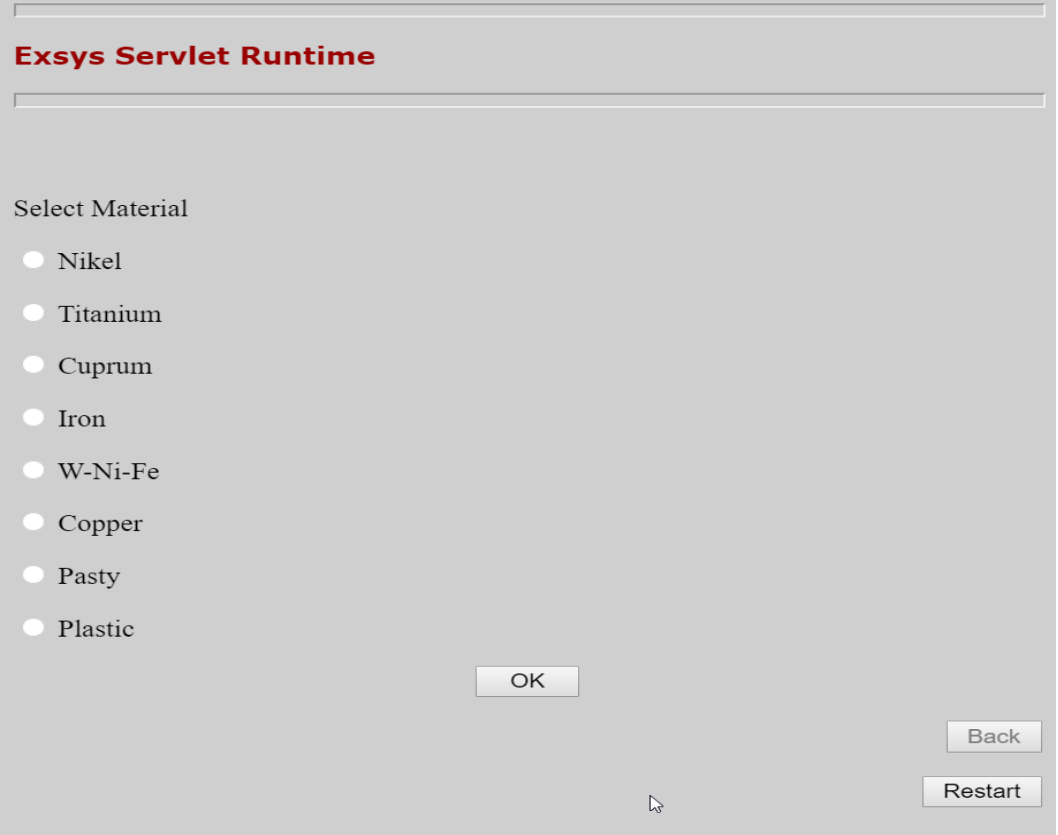

Рис. 30. Выбор материала для селективного лазерного сплавления

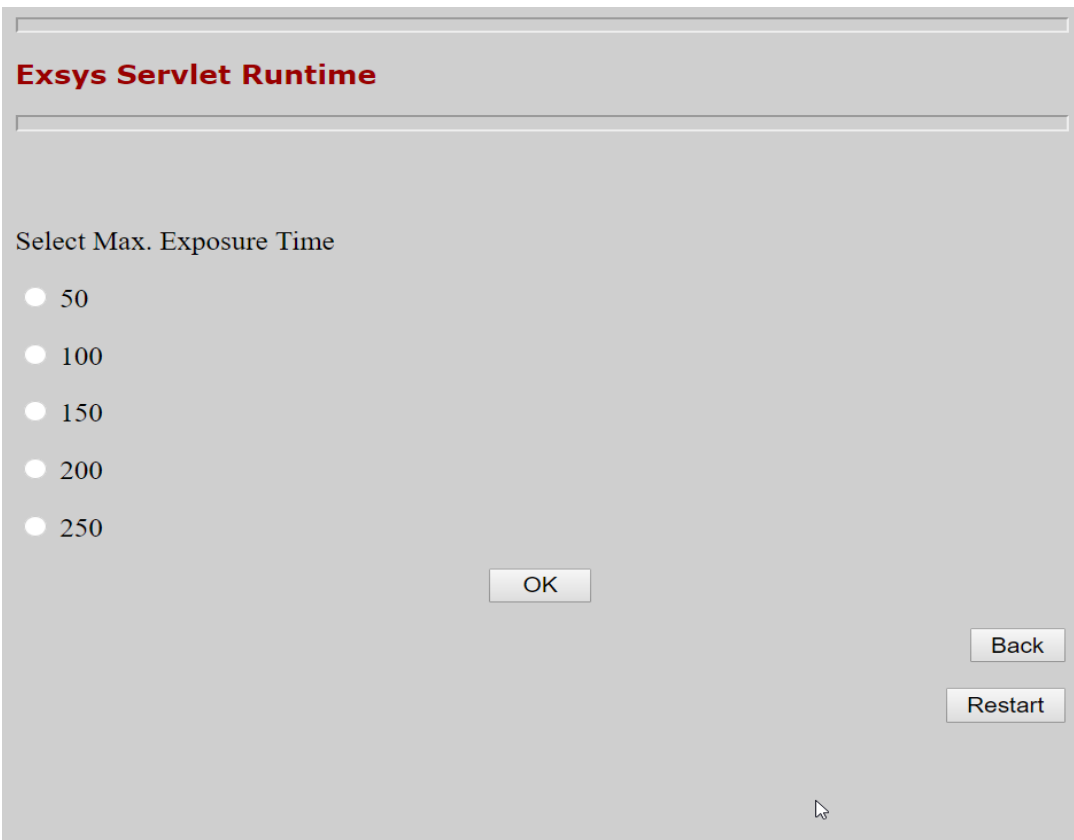

Рис. 31. Выбор времени экспозиции

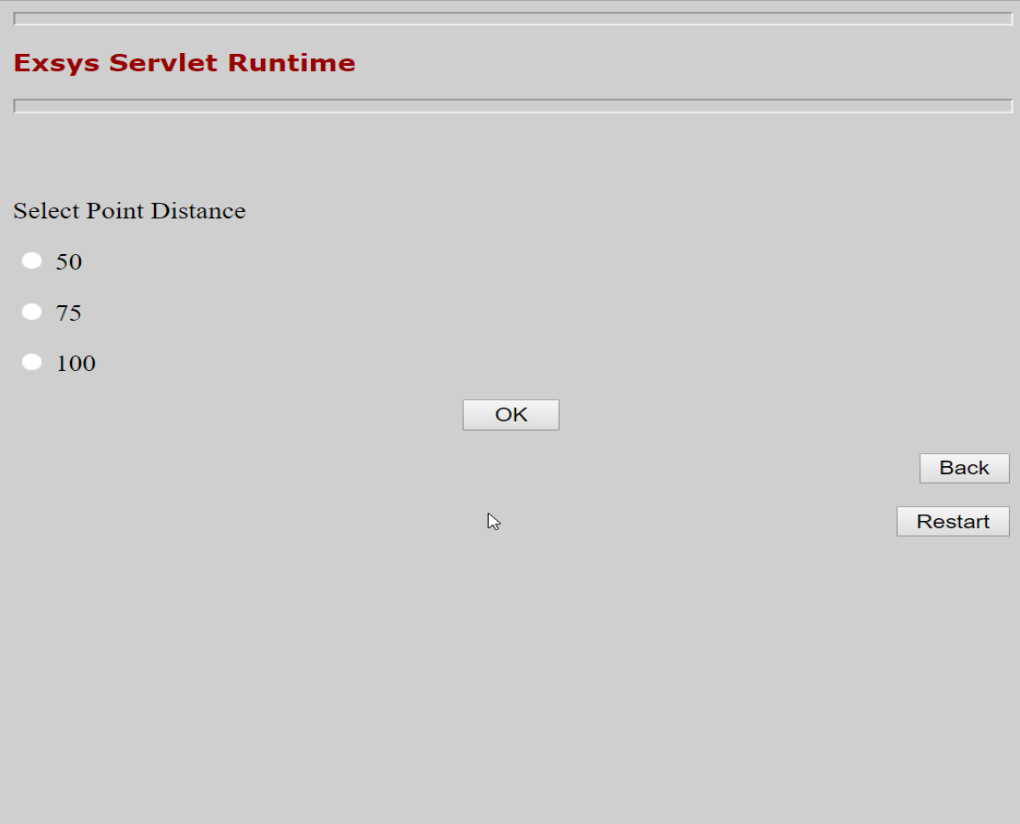

Рис. 32. Выбор точечного расстояния

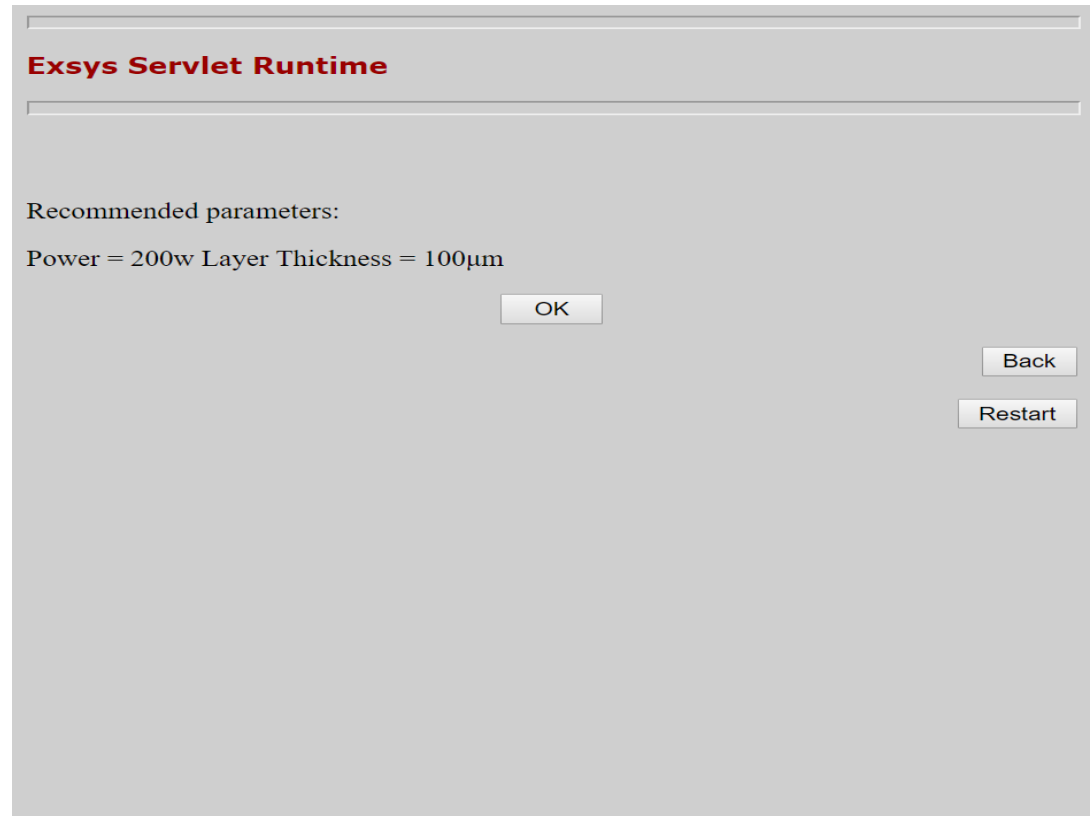

Рис. 33. Выдача экспертной системой оптимальных параметров селектив-

ного лазерного сплавления

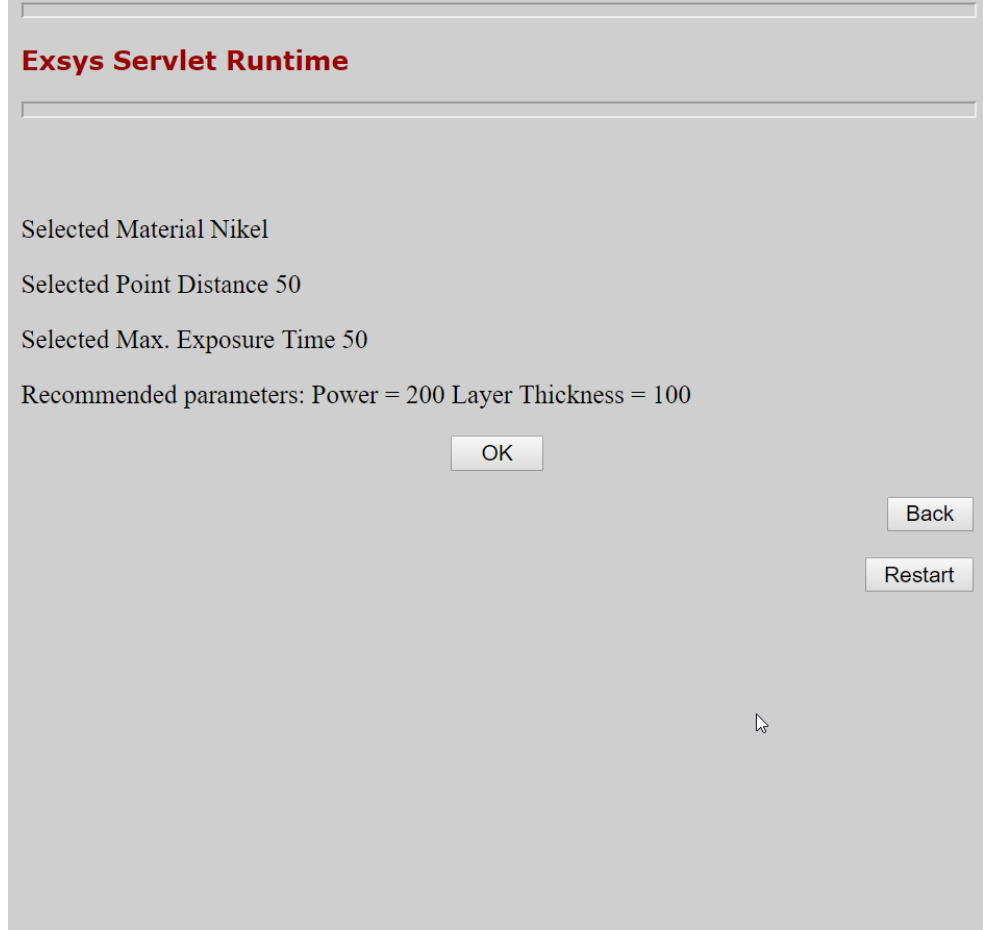

Рис. 34. Итог работы экспертной системы

Таким образом, экспертная система, созданная по имеющимся экспериментальным данным с помощью правила «если..., то.....» требует меньшего количества экспериментальных данных и позволяет оптимизировать процесс селективного лазерного сплавления, что позволяет считать ее актуальной.

#### <span id="page-59-0"></span>Выволы

В ходе реализации были выполнены следующие этапы:

была разработана экспертная система в среде разработке разра- $\overline{\phantom{0}}$ ботки Exsys Corvid с применением технологии Servlet Runtime;

были успешно проведены тестирование и валидация разработан- $\overline{\phantom{0}}$ ной экспертной системы.

## <span id="page-60-0"></span>**ЗАКЛЮЧЕНИЕ**

Данная работа посвящена разработке и реализации экспертной системы, позволяющей оптимизировать параметры селективного лазерного сплавления.

В ходе проделанной работы мною были решены следующие задачи:

– собрана и систематизирована база экспериментальных данных по селективному лазерному сплавлению (параметры настройки лазера и исходных материалов, параметры получаемого изделия).

– сформирована база экспериментальных данных для создания базы знаний;

– реализована и спроектирована экспертная система, позволяющая оптимизировать параметры селективного лазерного сплавления.

В качестве дальнейшего направления исследований можно выделить следующие:

– увеличение объема обработанных экспериментальных данных и формирование более обширной базы знаний;

– реализация веб-интерфейса.

## <span id="page-61-0"></span>**ЛИТЕРАТУРА**

1. Chen W.-L., Yang Y.-C. и др. Estimating the absorptivity in laser processing by inverse methodology. // Applied Mathematics and Computation, 2007. Т. 190, №1. Р.712–721.

2. Chivel Y., Smurov. I. On-line temperature monitoring in selective laser sintering melting. // Physics Procedia, 2010. Vol. 5. P. 515–521.

3. Contuzzi N., Campanelli S.L. и др. 3D Finite element analysis in the selective laser melting process. // Int j simul model, 2011. Т. 10, №3. С.113–121.

4. Elias M. Building Knowledge Automation Expert Systems with Exsys CORVID. Charlottesville: University of Virginia, 2003.

5. Frazier W.E. Metal additive manufacturing: A review. // Journal of Materials Engineering and Performance. 2014. T. 23, № 6. P.1917–1928.

6. Gibson L., Rosen D., Stucker B. Additive manufacturing technologies: rapid prototyping to direct digital manufacturing. // Springer. New York, NY, 2009.

7. Harris I.D. and A. Director. Development and implementation of metals additive manufacturing. 2011, DOT International, New Orleans.

8. Kruth J.P., Wang X. Lasers and materials in selective laser sintering. // Assembly Automation. 2003. Vol. 4 P. 357–371.

9. Wang J., MaY., Zhang L., Gao R, Wu D. Deep learning for smart manufacturing: Methods and applications. // Journal of Manufacturing Systems. 2018 [Электронный ресурс] URL: [https://doi.org/10.1016/j.jmsy.2018.01.003.](https://doi.org/10.1016/j.jmsy.2018.01.003) (дата обращения: 19.04.2019).

10. Dowden. J.M. The Mathematics of Thermal Modeling: An Introduction to The Theory Of Laser Material Processing. CHAPMAN HALL/CRC, London. 2001.

11. Kolossov S., Boillat E. 3D FE simulation for temperature evolution in the selective laser sintering process. // International Journal of Machine Tools and Manufacture, 2004. Vol. 44 No.2-3, P.117–123.

12. Latipova A., Baitimerov R. Gathering and Analysis of Experimental Data for Selective Laser Melting. P. 1–6. [Электронный ресурс] DOI: 10.1109/GloSIC.2018.8570096 (дата обращения: 20.04.2019).

13. Belle L.V., Vansteenkiste G. Comparisons of numerical modelling of the Selective Laser Melting. [Электронный ресурс] [http://www.scien](http://www.scientific.net/KEM.504-506.1067)[tific.net/KEM.504-506.1067](http://www.scientific.net/KEM.504-506.1067) (дата обращения: 15.03.2019).

14. Hyub L., Lim H.J., Chin et al. Low Mun Ji Tham, Nicholas Vadakke Matham, Murukeshan Kim, Young Jin. Lasers in additive manufacturing: A review. International Journal of Precision Engineering and Manufacturing-Green Technology. 2017. P. 307–322.

15. Jiangui L., Yusheng Sh. Numerical Simulation of Transient Temperature Field in Selective Laser Melting. // China Mechanical Engineering. Vol. l19. 2008. P. 24922495.

16. Madani K. Industrial and real world applications of artificial neural networks: Illusion or reality. J. Braz и др. Informatics in Control, Automation and Robotics I, Springer, 11–26, 2006.

17. Miani F. Recent Developments of Direct Metal Selective Laser Sintering, // International Journal of Machine Tools and Manufacture, 2011. Т.59(9), С.712-716.

18. Nikolay K. Tolochko и др. Mechanisms of selective laser sintering and heat transfer in Ti powder.// Rapid Prototyping Journal, 2003, T. 9, C. 314-326.

19. Ning Y., Fuh I. An intelligent parameter selection system for the direct metal laser sintering process. // International Journal of Production Research. 2004. Vol.42, P.183-199.

20. Roberts I.A., Wang C.J. A three-dimensional finite element analysis of the temperature fieldduring laser melting of metal powders in additive layer manufacturing. // International Journal of Machine Tools and Manufacture, 2009. Vol49(12), P.916-923.

21. Simchi A. Direct laser sintering of metal powders: Mechanism, kinetics and microstructural features. // Materials Science and Engineering. 2006. Т. 1, С.148158.

22. Singh S., Ramakrishna S., Singh R. Material issues in additive manufacturing. // Journal of Manufacturing Processes. 2017. Vol. 25. P 185–200.

23. Van Toor J.A. A Knowledge Based System to support Design for Selective Laser Melting J.A. – 1280201.

24. H.-S. Yoon, J.Y. Lee,. A Comparison of Energy Consumption in Bulk Forming, Subtractive, and Additive Processes. // Review and Case Study. 2014. Vol. 1, P.261–279.

25. Zeng Kai Pal, D. Stucker Brent. A review of thermal analysis methods in laser sintering and selective laser melting. // An Additive Manufacturing Conference. 2012. Vol.7, P. 796–814.

26. Zhong. M., Liu W. Laser surface cladding: The state of the art and challenges. // Journal of Mechanical Engineering Science, 2010. Vol.2, С. 1041-1046.

27. Zhou, J.H., Zhang Y.W., Chen Y.W. Numerical simulation of random packing of spherical particles for powder-based additive manufacturing. // Journal of Manufacturing Science and Engineering. 2009. Vol.17, P.131.

28. Засканов В.Г., Гришанов Г.М., Хаймович И.Н., Смелов В.Г. Система планирования и подготовки аддитивного производства. // Известия Самарского научного центра Российской академии наук, Vol.20, No. 6, 2018.

29. Искусственный интеллект. – В 3-х кн. Справочник. // Под редакцией Д.А. Поспелова. М.: Радио и связь, 1990. – 304 с.

30. Люгер Д.Ф. Искусственный интеллект: стратегии и методы решения сложных проблем, 4-е издание.: Пер. с англ. М.: Издательский дом «Вильямс», 2003. – 864 с.

31. Официальный сайт разработчика системы EXSYSCORVID. [Электронный ресурс] URL: http:/[/www.exsys.com](http://www.exsys.com/) (дата обращения 26.03.2019).

32. Попов Э.В. Экспертные системы: Решение неформализованных задач в диалоге с ЭВМ. – М.: Наука, 1987.

33. Построение экспертных систем: Пер. с англ. // Под ред. Ф. Хейеса-Рота, Д. Уотермана, Д. Лената. – М.: Мир, 1987. – 441 с.

34. Попов Э.В., Фоминых И.Б. и др. // Статистические и динамические экспертные системы. М.: Фин. и стат. 1996.

35. Уотерман Д. Руководство по экспертным системам. – М.: Мир,  $1989. - 223$  c.